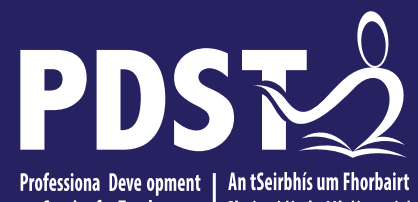

An Roinn Oideachais Department of Education

<sup>I</sup> Ghairmiúi do Mhúinteoirí **Service for Teachers** 

# **LCA Subject Development Day 2022**

**Craft and Design**

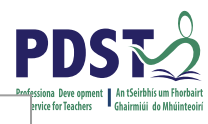

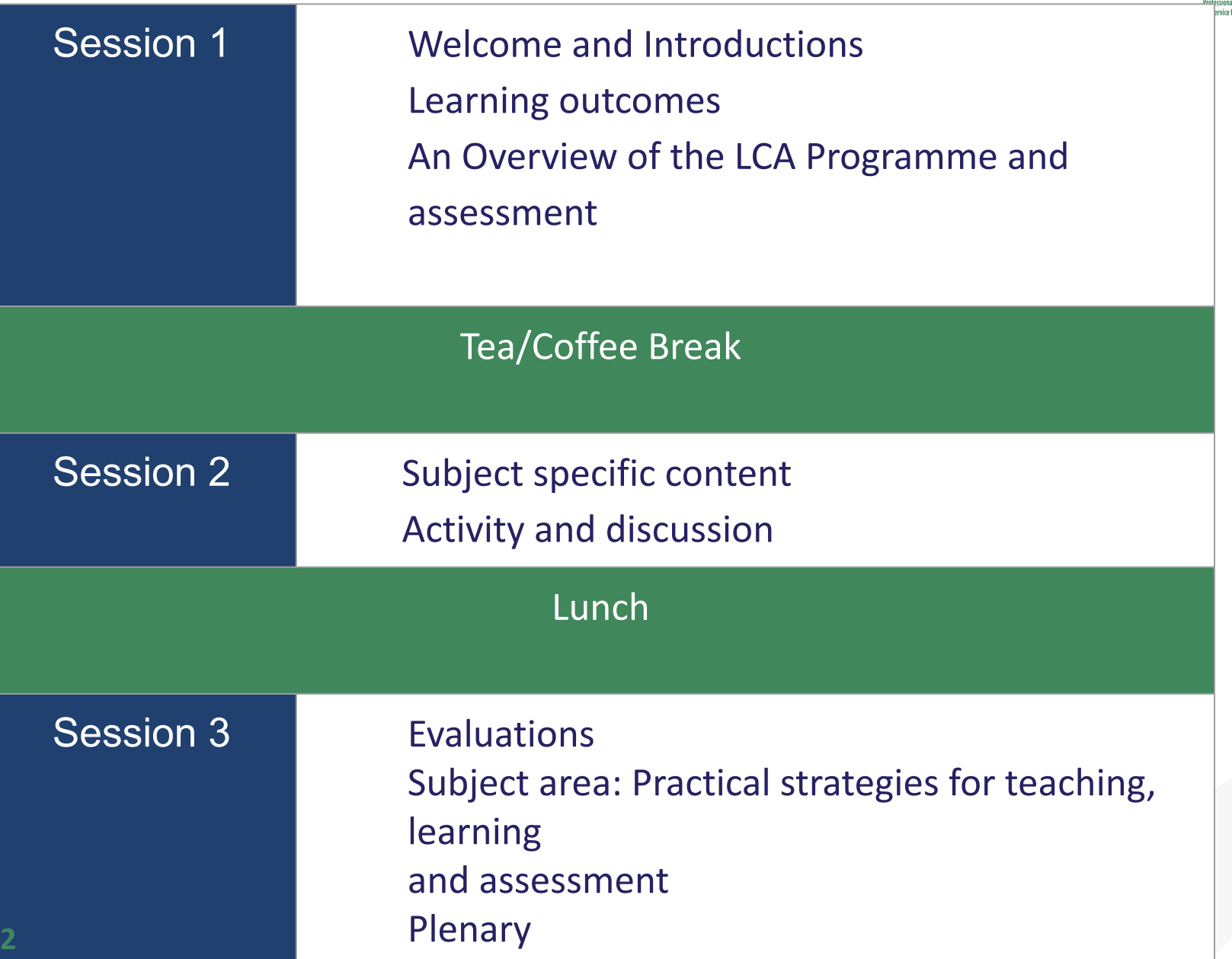

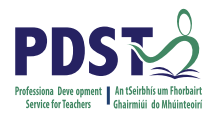

### **By the end of this seminar participants will have:**

 Become familiar with the curriculum and assessment procedures in Leaving Certificate Applied.

Explored the approaches to teaching, learning and assessment in LCA.

Become familiar with your subject specific module descriptor.

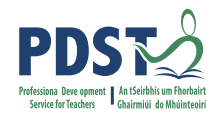

#### **PDST - Introduction**

**Teachers & School Leaders**

**Teacher** 

**Educators Facilitators/Enablers**

**Purveyors of Lifelong Learning**

What we are **Number 1 What we are not** 

**Evaluators**

**Policy Makers**

**Curriculum Developers**

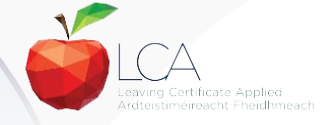

# **Supports provided by LCA Supports provided by PDST PDST**

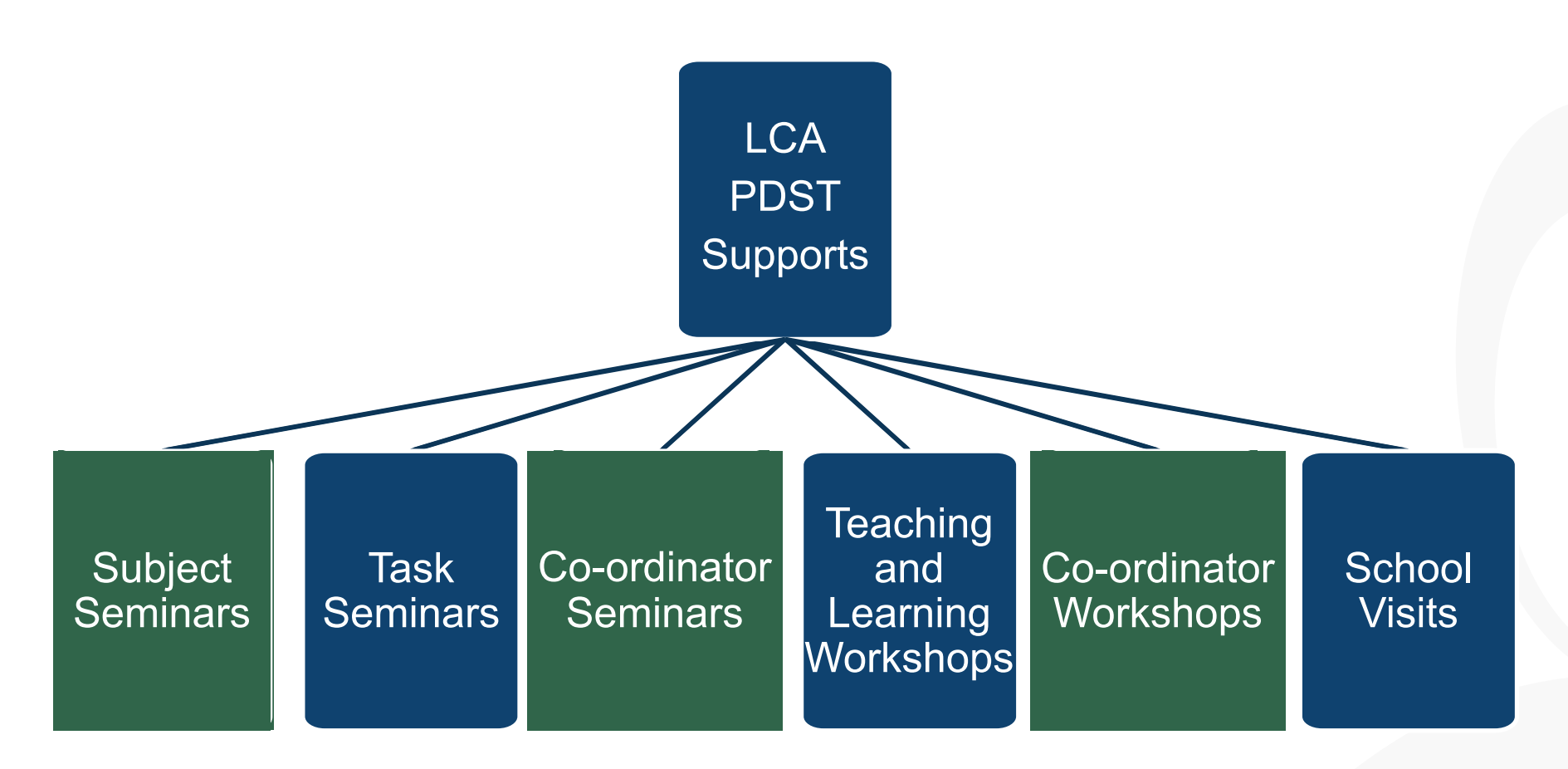

**ncsess** 

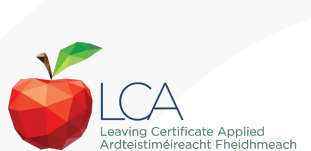

@PDST\_LCA **Email:** lca[@pdst.ie](https://ncse.ie/)

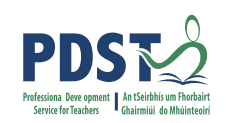

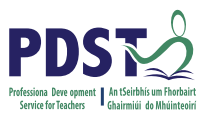

## **What do you hope to get from today's seminar?**

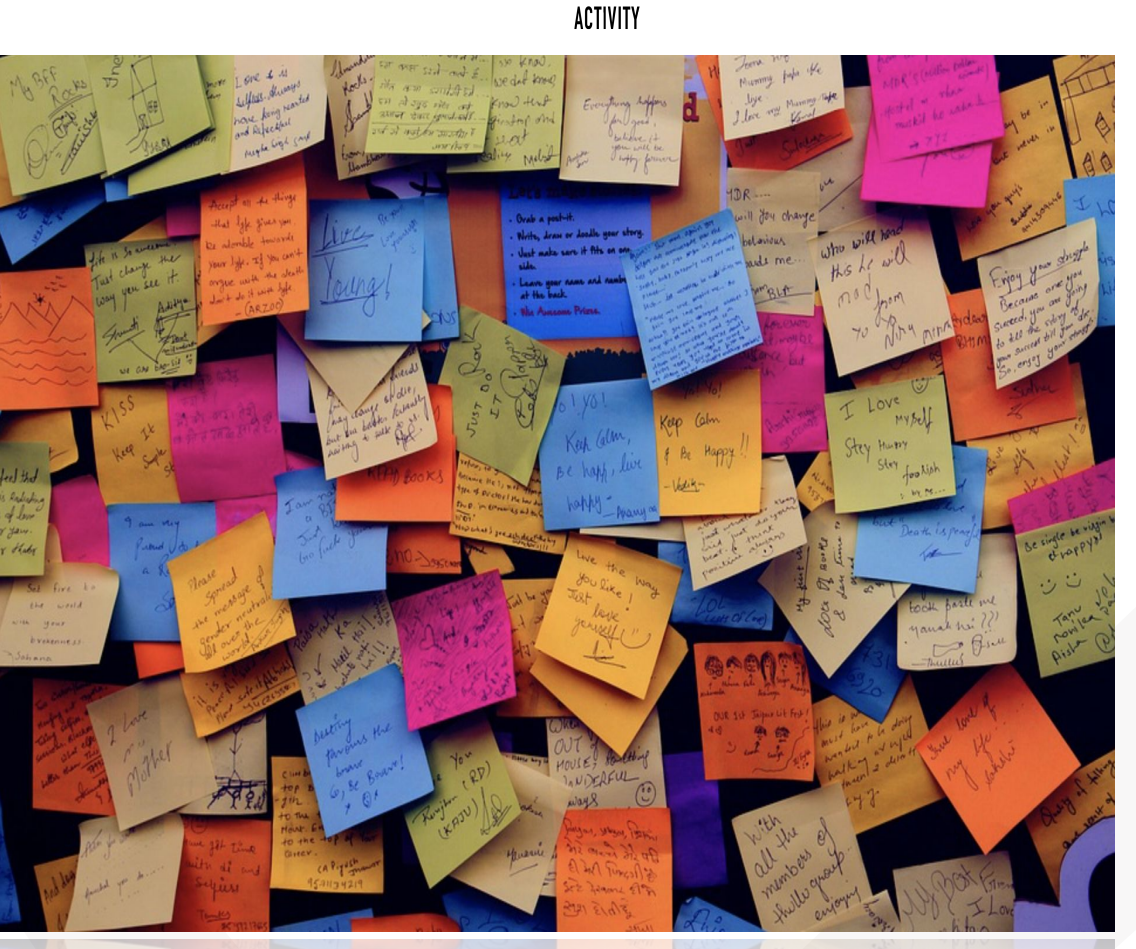

882

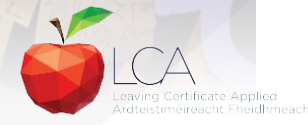

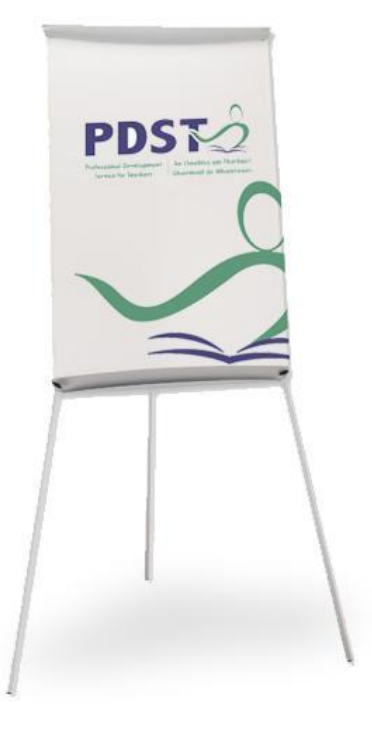

#### **LCA Curriculum Framework & Credits Allocation**

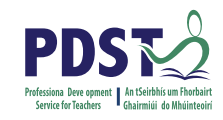

#### **Course Name Session 1 Session 3 Session 4 Session 2** Sept-Jan Feb-June Sept-Jan Feb-June Vocational Preparation & 2 Guidance Guidance 2 Enterprise  $\overline{2}$  $\overline{2}$  $\overline{2}$  $\overline{2}$  $\overline{2}$  $\overline{2}$ English & Personal & Social<br>Communications Express<br>Tourself Communication<br>& the Digital More Communication<br>in Media Communications  $[Exam = 12 \text{ cradits}]$ VOC. PREP. TASK Mathematical Mathematics & Mathematics & Mathematics & **Applications** PERSONAL REFLECTI PERSONAL REFLECTION (Exam =  $10$  credits Vocational Specialisms  $\blacksquare$ Choose 2 from 11 rentians **d**  $\mathbf{I}$  $\mathbf{I}$  $\blacksquare$ (Exams = 12 credits each) troduction to Inf  $\overline{2}$  $\overline{2}$ and Communication echnology  $\bar{9}$ VOC. ED. TASK VOC. ED. TASK **TASK Arts Education ASK** (Drama, Dance,  $\overline{\mathbf{2}}$  $\overline{2}$ PART 1 PART<sub>2</sub> 1 Ctp/851 1 My/Com 1 Tk/Charge 1 Ctp/lss 2 1 Socillealth 1 Soci-tealth  $(2$  exams = 6 credits  $\mathbf{I}$  $\mathbf{I}$  $\mathbf{1}$  $\mathbf{I}$ eachi **Leisure & Recreation**  $\overline{2}$  $2<sup>7</sup>$ (including P.E.) **GENERAL ED. TASK CONT. ISSUES TASK Elective Courses**  $\overline{2}$  $\overline{2}$  $\overline{2}$  $\overline{\mathbf{2}}$ 30 Hour Modules (3 to 4 class periods per week) PRACTICAL **ACHIEVEMENT TASK** Indicates that the module credits may be taught in this session but cannot be claimed until May of that year. indicates that the module credits can be claimed at the end of this session. All tasks have a value of 10 credits each Revised 01/22

LCA Curriculum frame

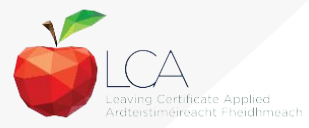

[https://drive.google.com/file/d/1\\_GsjFhsK7HPChxu-N\\_V7CSYQxzns7axY/view?](https://drive.google.com/file/d/1_GsjFhsK7HPChxu-N_V7CSYQxzns7axY/view?ts=6319bbea) [ts=6319bbea](https://drive.google.com/file/d/1_GsjFhsK7HPChxu-N_V7CSYQxzns7axY/view?ts=6319bbea)

# **LCA Curriculum Framework**

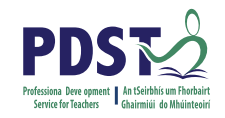

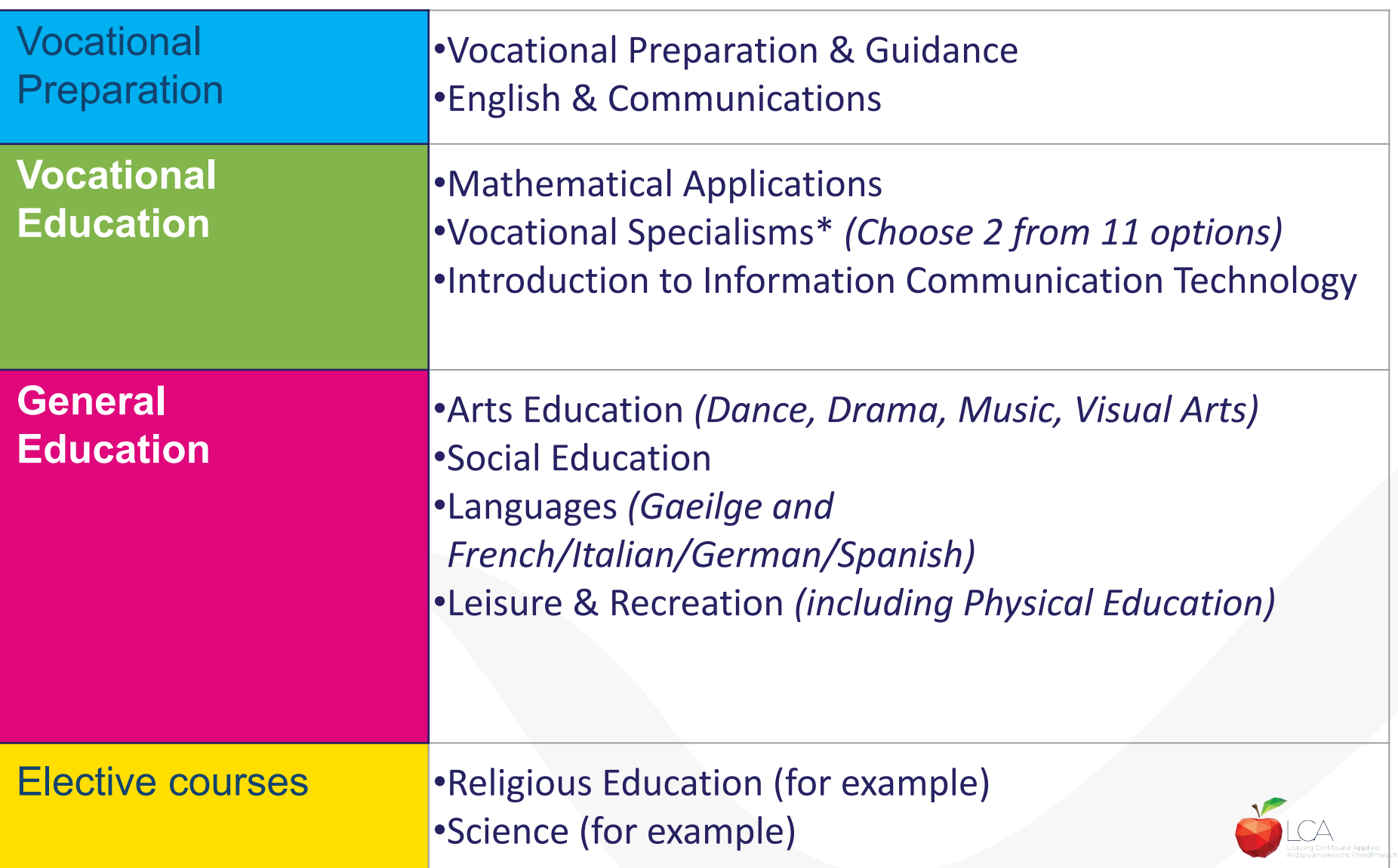

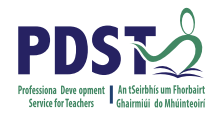

## **LCA Programme Structure**

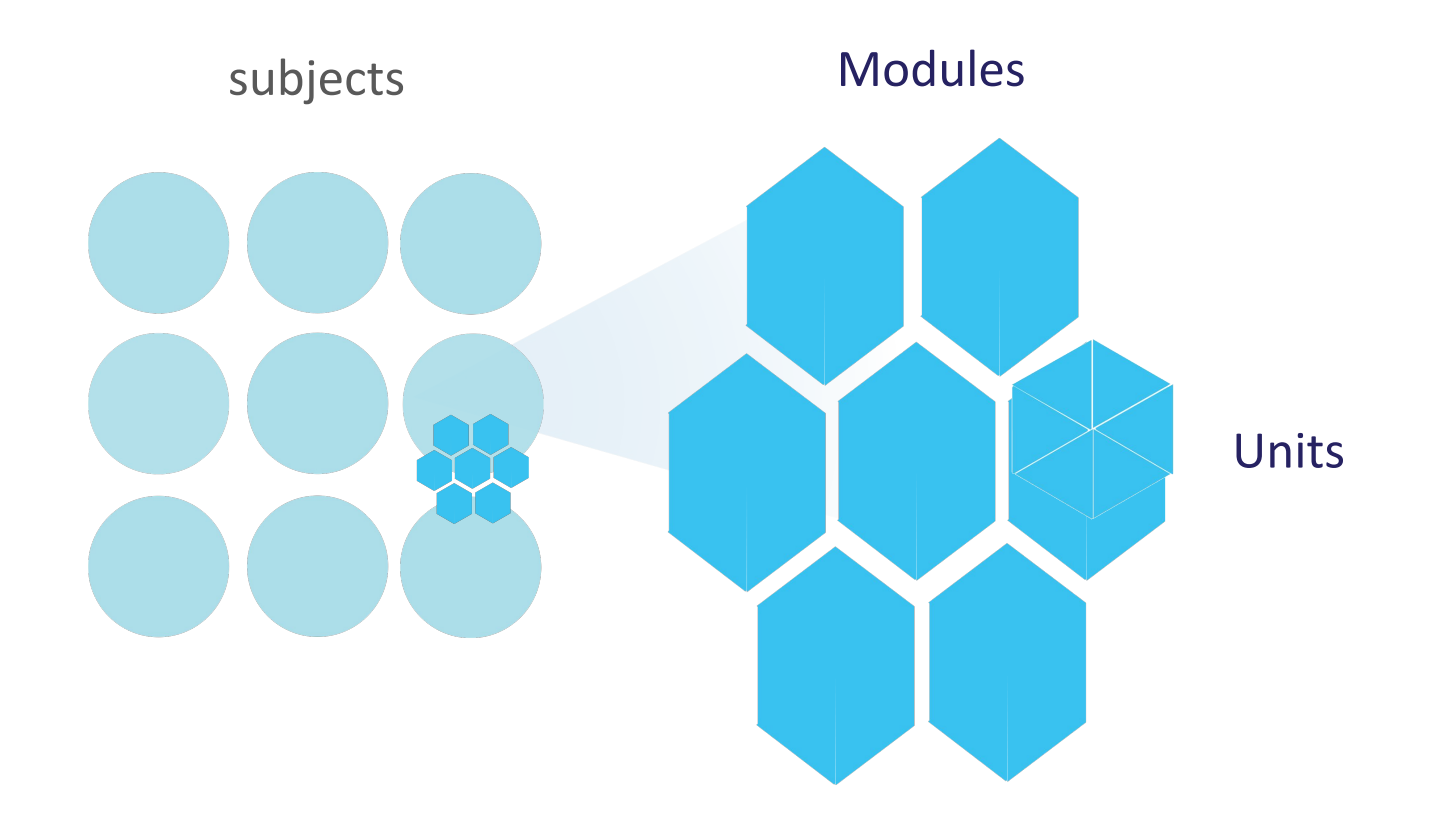

# LCA Curriculum Frame

Please fill in: **Two specialisms** Your **own subject** (if different) Any **elective** 

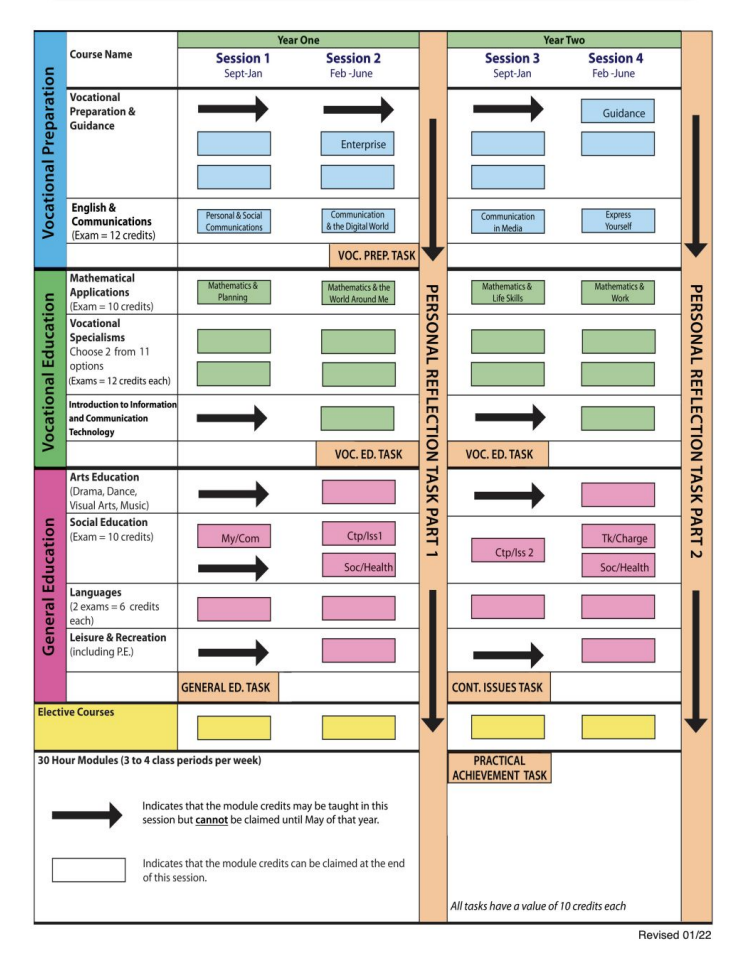

**LCA Curriculum Framework & Credits Allocation** 

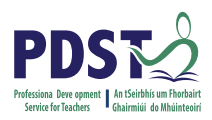

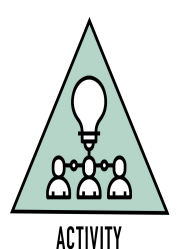

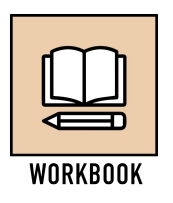

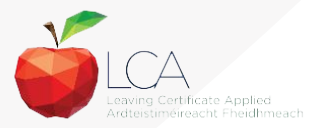

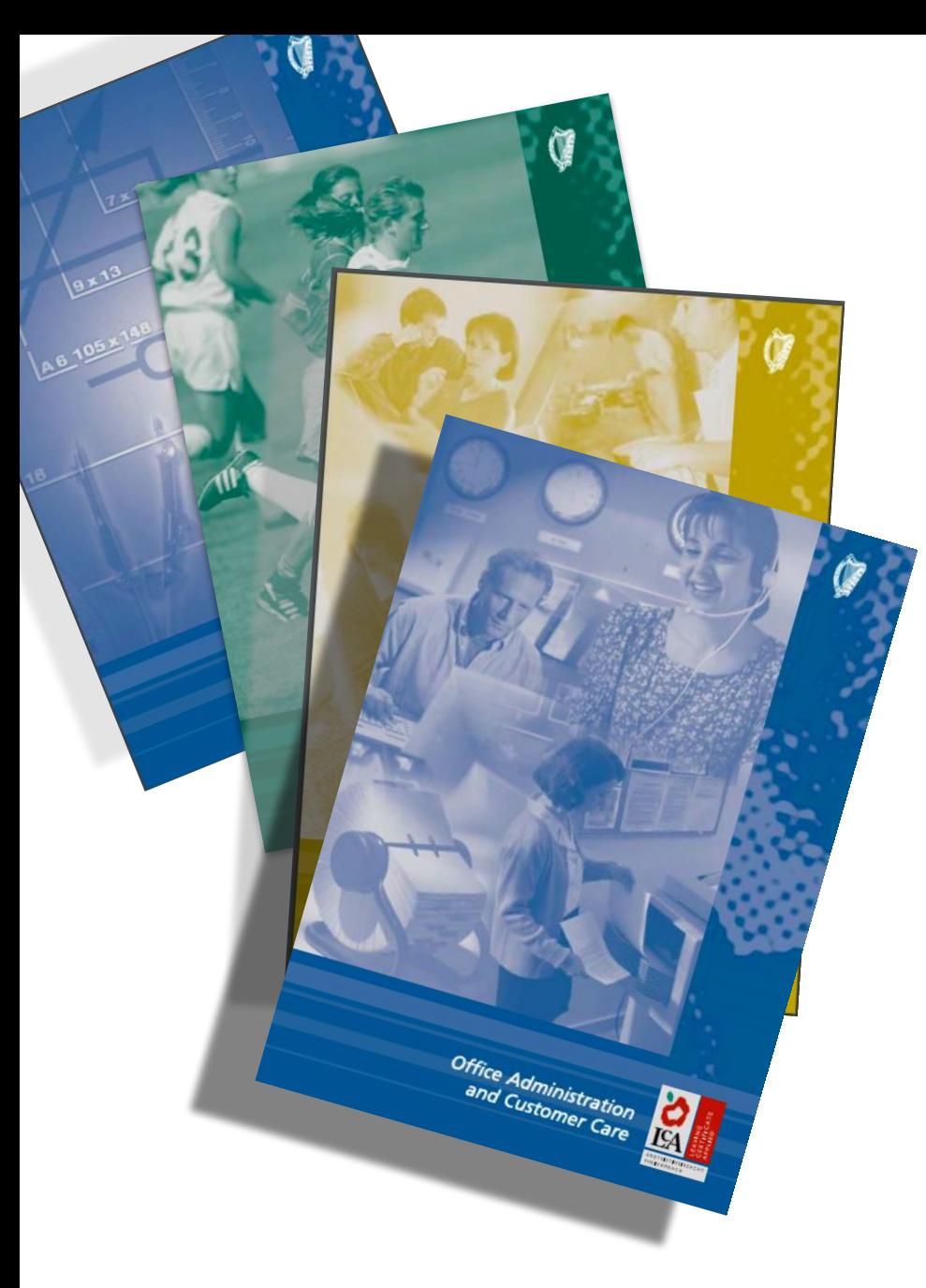

**Layout of Module Descriptors** Transdisciplinary Links Rationale Number and sequence of modules Description of Modules General Recommendations **Modules** Purpose Prerequisites Aims Units Learning Outcomes Teacher Guidelines Key Assignments

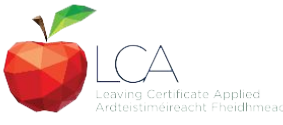

**11** https://pdst.ie/sites/default/files/Visual.pdf

[https://www.curriculumonline.ie/Senior-cyc](https://www.curriculumonline.ie/Senior-cycle/LCA/) [le/LCA/](https://www.curriculumonline.ie/Senior-cycle/LCA/)

## **Transdisciplinary Nature of the LCA Course**

## **English & Communications**

**Communications** and the working world

#### **Visual Arts**

**Module 1:** Individuality & Identity

#### **Religion Module 1**:

Looking in

**Unit 2: Oral communication and listening skills** 

**Module 1:**

Making Contact

#### **Gaeilge**

**Module 1:** An Ghaeilge thart timpeall orainn

#### **MFL**

**Module 1:** Social Relationships

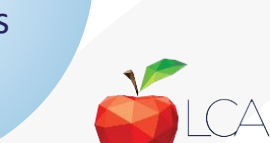

**12**

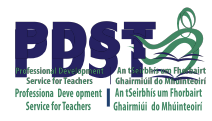

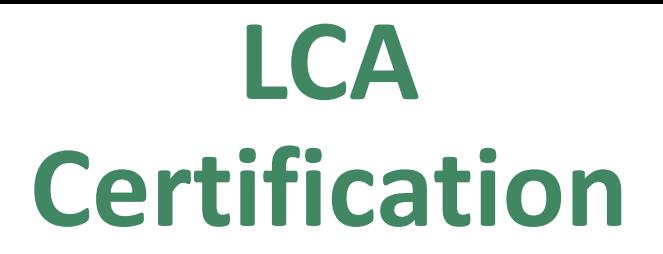

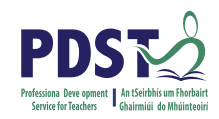

### **Awarded at three levels**

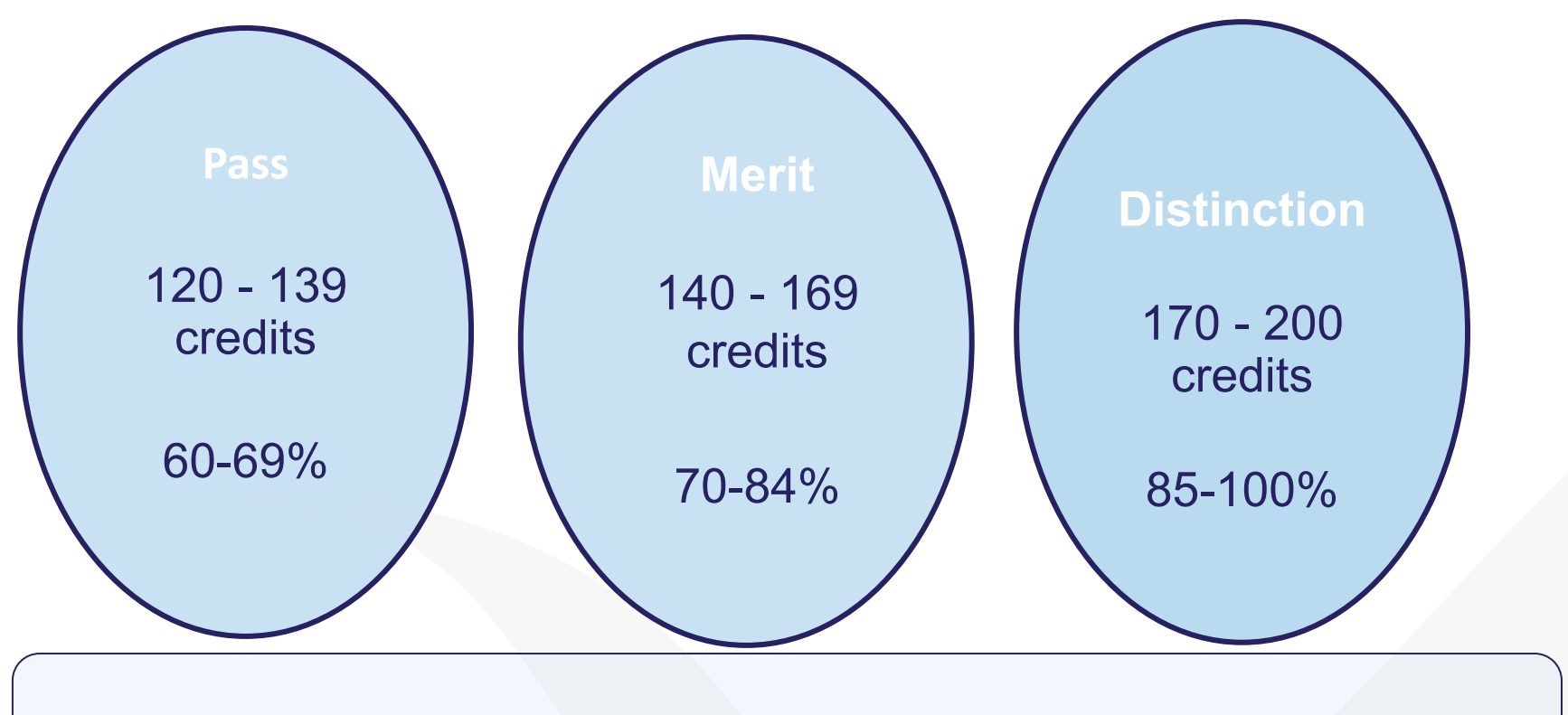

Students who acquire less than 120 credits or who leave the programme early will receive a

**'Record of Experience'**

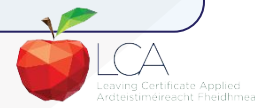

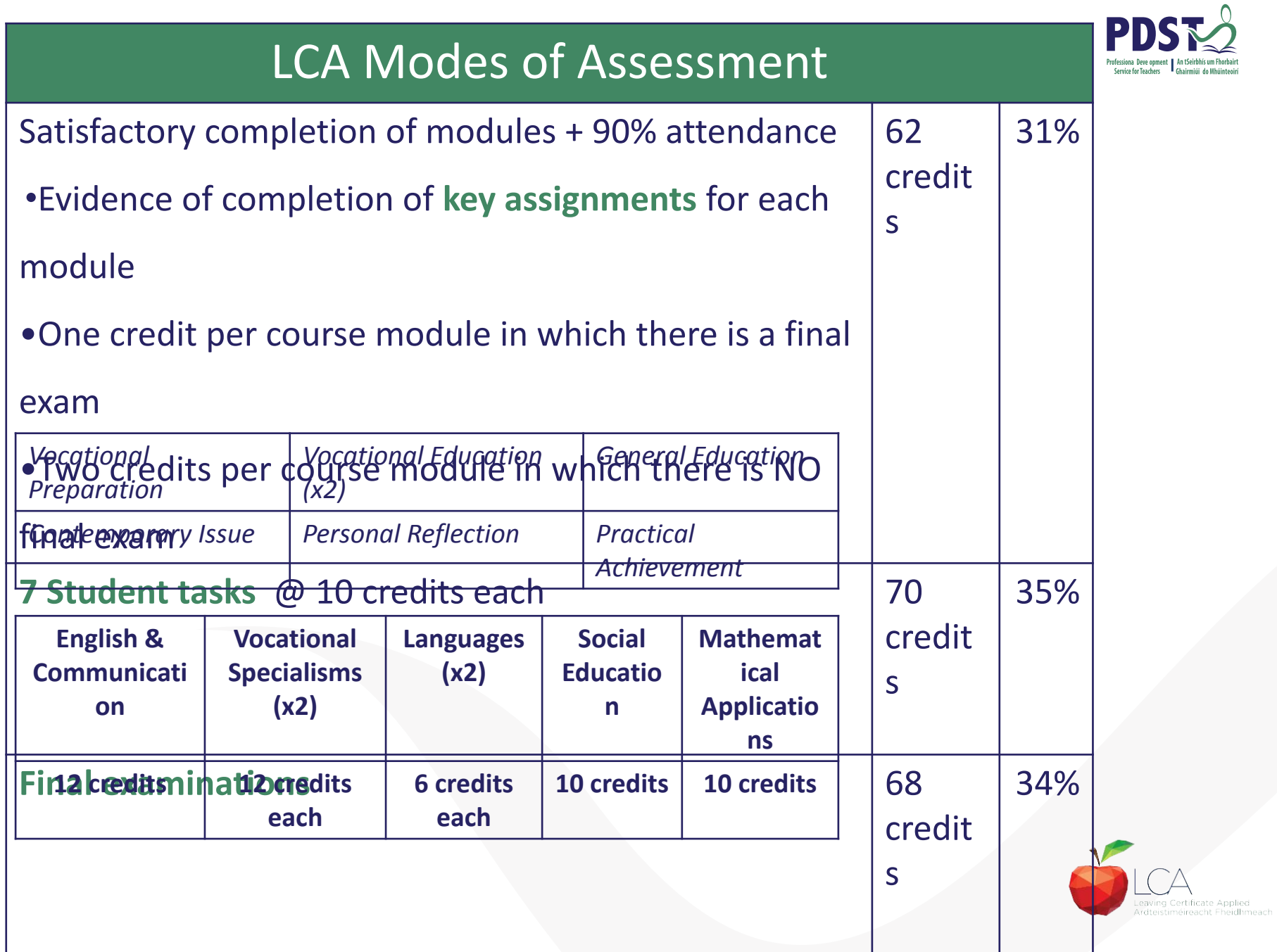

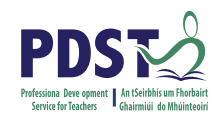

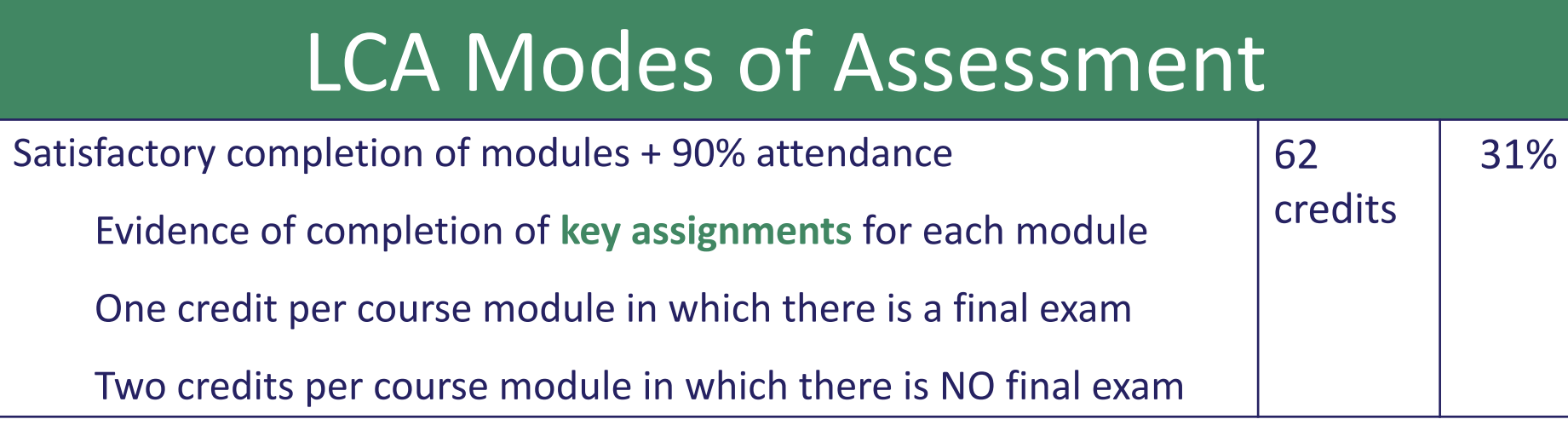

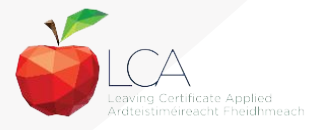

# **What is a key assignment?**

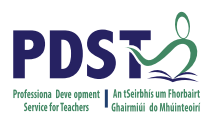

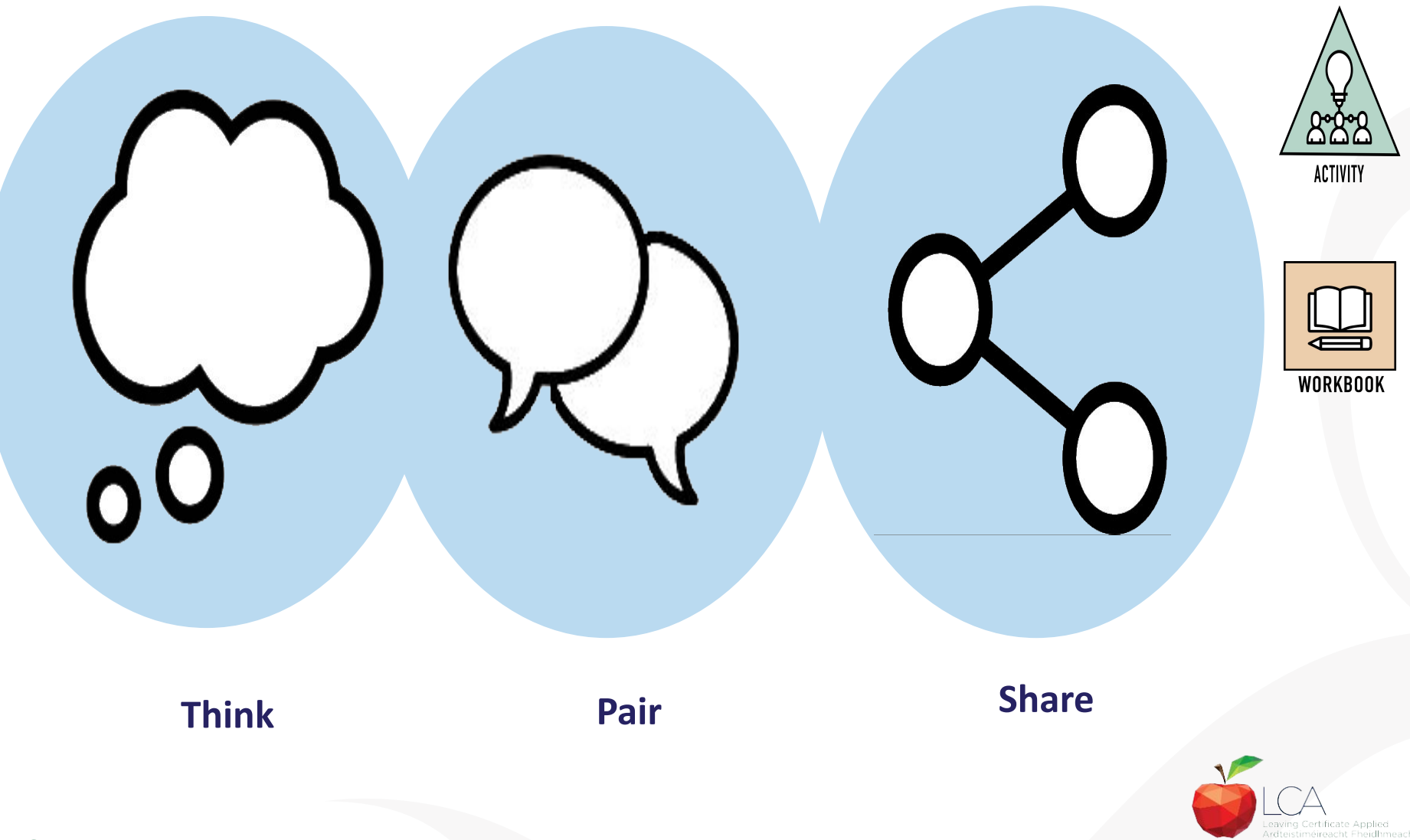

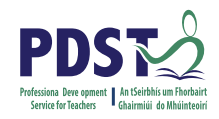

## **What is a key assignment?**

## **Key assignments**

#### **Number of Key learning experiences**

**Listed at the end of each module**

**Selected by NCCA**

**Verified completed by teacher**

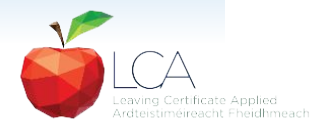

#### **Credit Records**

#### **CREDIT RECORDS SHEET**

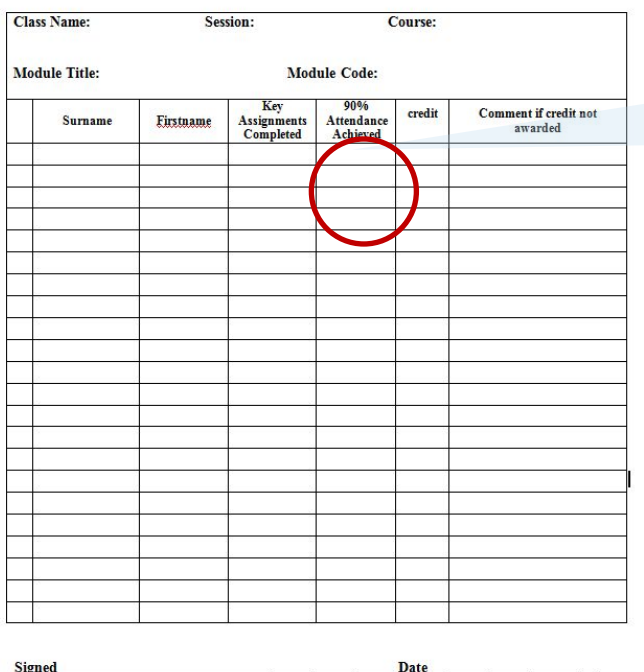

**It is essential to keep a record of attendance for EACH MODULE**

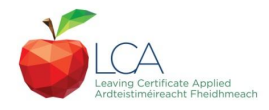

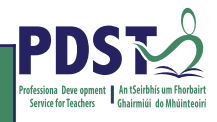

# LCA Modes of Assessment

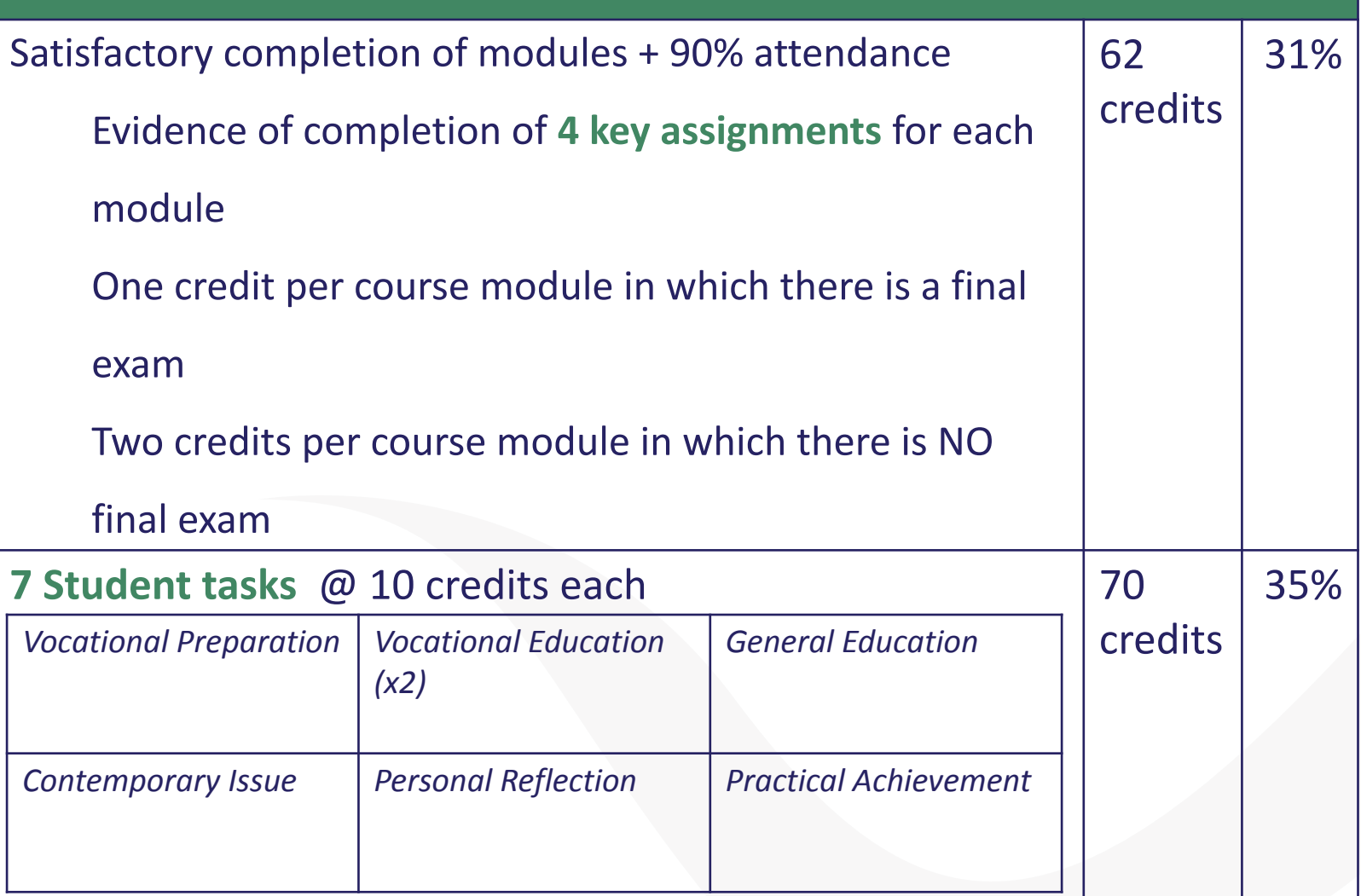

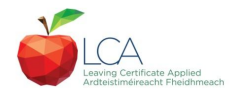

# **Summary of Tasks**

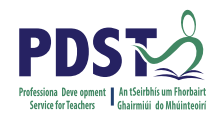

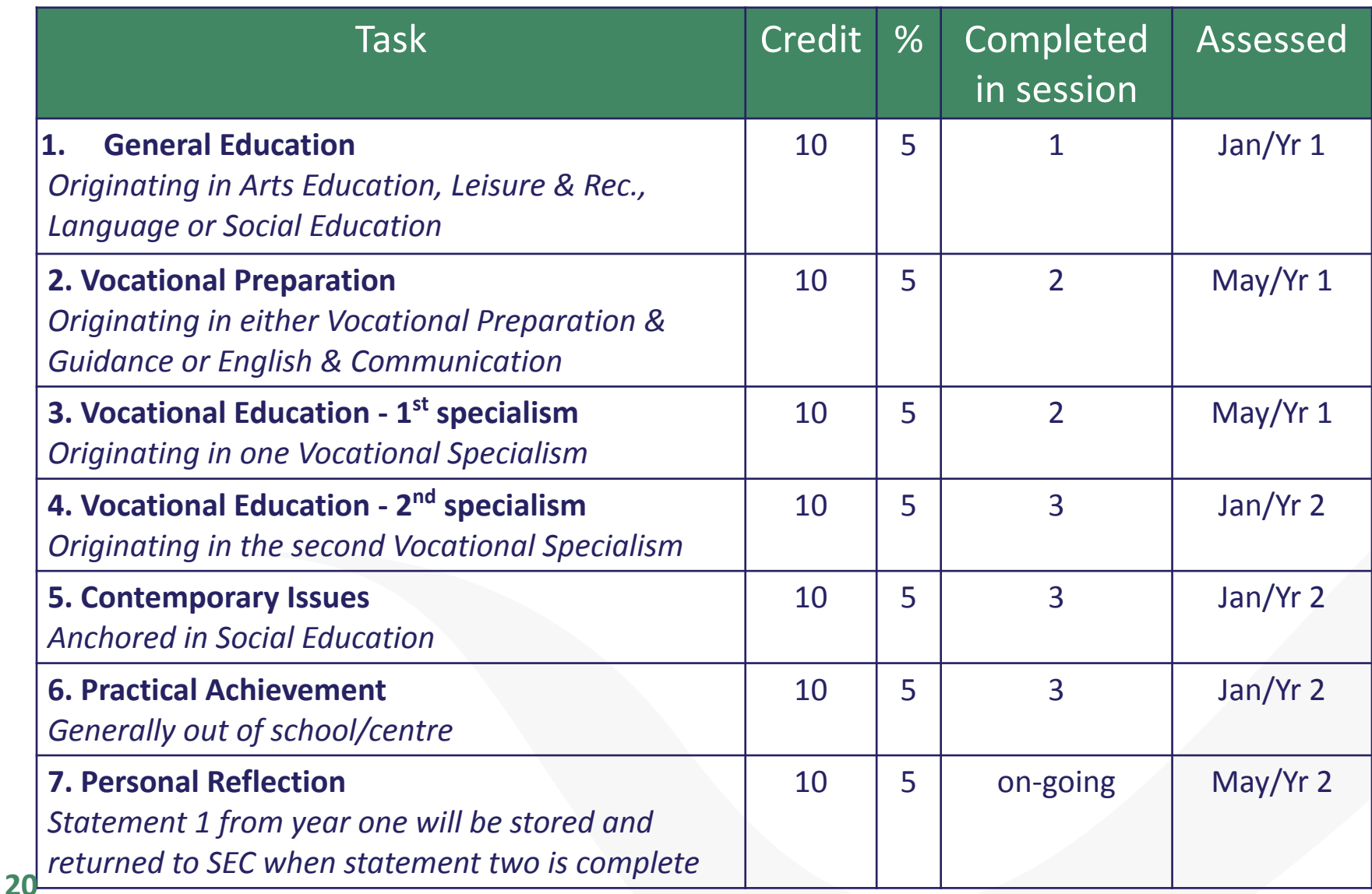

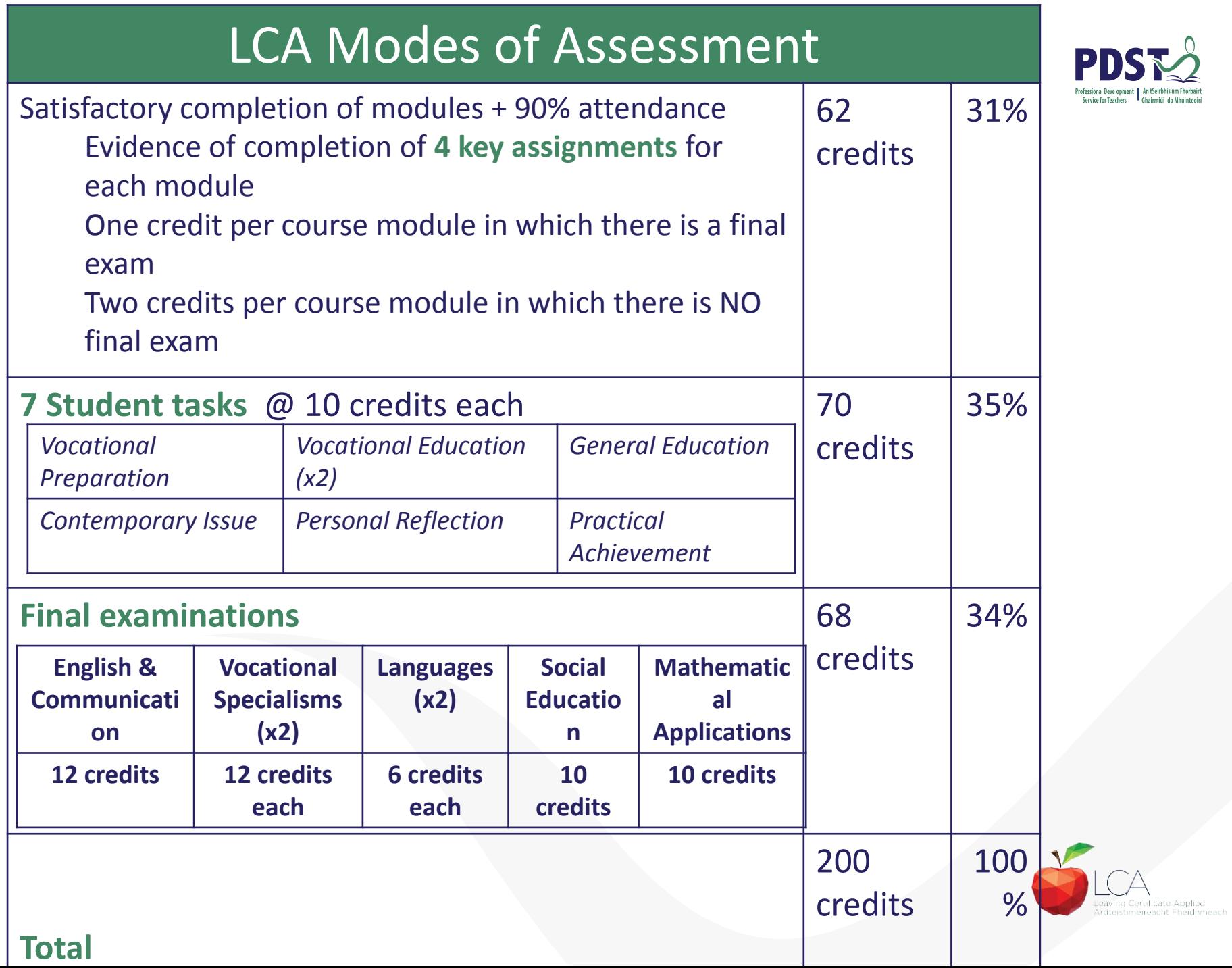

## **Final Examinations**

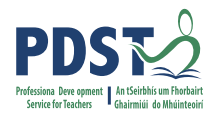

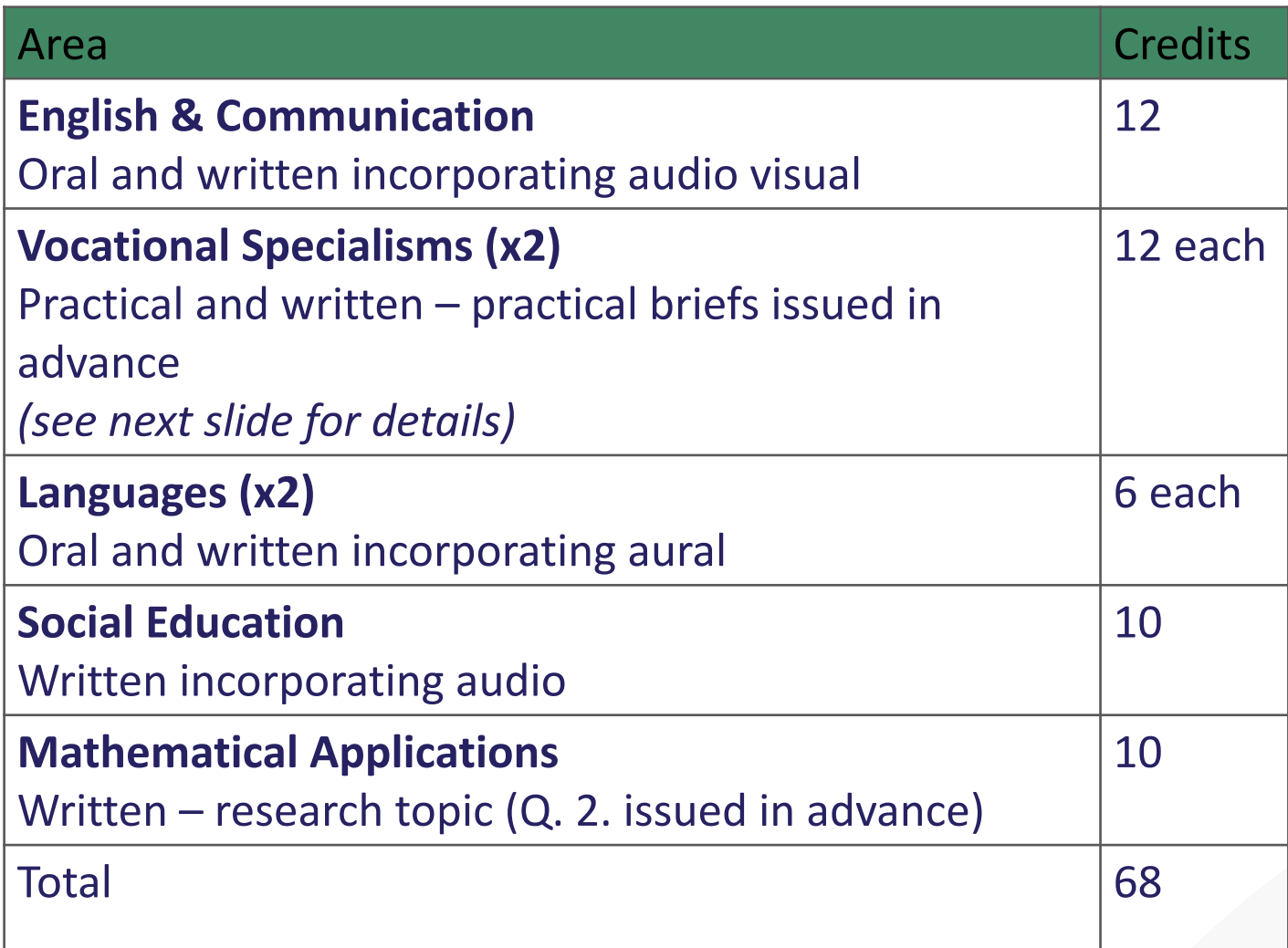

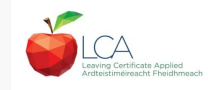

### **The Leaving Certificate Applied Route Map**

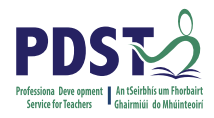

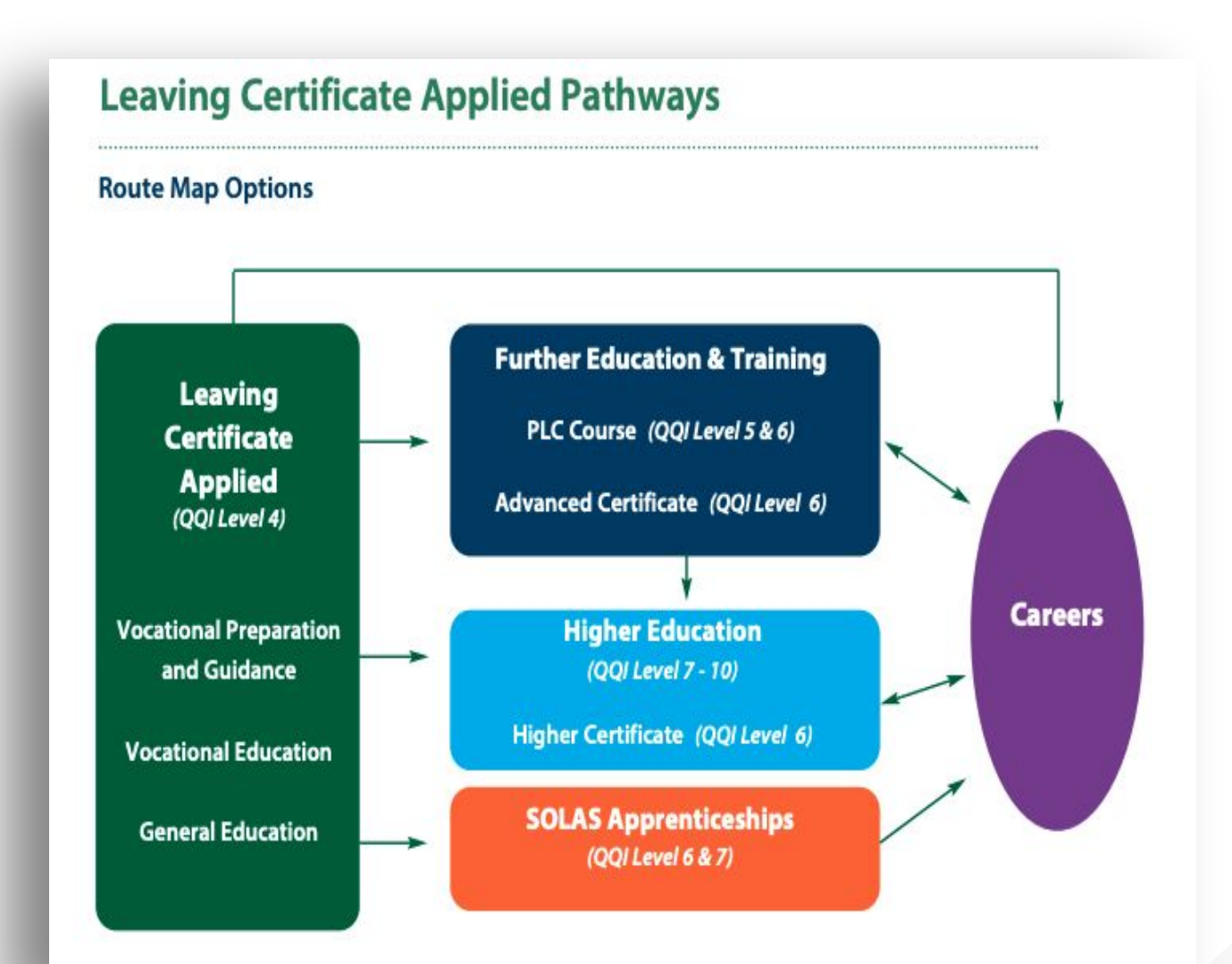

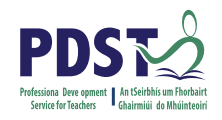

### **Recommended Reading**

#### **LCA Chief Examiners Report 2014**

For full details go to [examinations.ie](https://www.examinations.ie/)

#### **DES Inspectorate Report**

<https://www.education.ie/en/Publications/Inspection-Reports-Publications/>

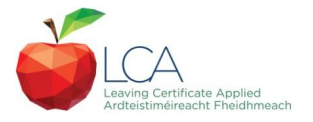

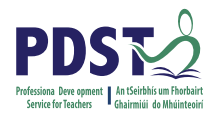

### **By the end of this seminar participants will have:**

Become familiar with the curriculum and assessment procedures in Leaving Certificate Applied.

Explored the approaches to teaching, learning and assessment in LCA.

Become familiar with your subject specific module descriptor

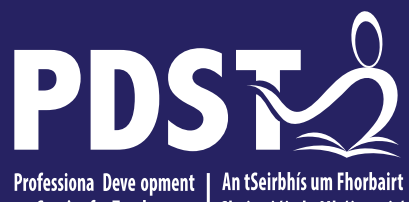

An Roinn Oideachais Department of Education

Service for Teachers <sup>I</sup> Ghairmiúi do Mhúinteoirí

**End of Session 1 Enjoy a well deserved break**

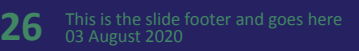

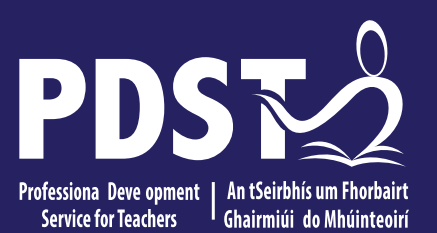

An Roinn Oideachais Department of Education

**Session 2 The Visual Art course** 

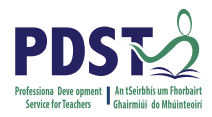

### **By the end of this seminar participants will have:**

Become familiar with the structure of the Arts Education course

 Explored the approaches to teaching for the module Individuality and Identity

Engaged with examples and planning for the module

# should enable students to: THE LCA Visual Art COURSE

Develop abilities to **understand** and use the language of **visual expression** and other forms of **communication**.

Extend their capacity to **research, analyse, plan,**  take **decisions** and **realise** intentions

Develop **competent and safe practice** in the use of tools, equipment, materials, techniques and processes

Develop **self-expression, imagination, feeling**  and **sensitivity** 

M**ake connections** between education in Visual Art and other elements / programme of the Leaving Certificate Applied

Develop an **awareness** of the opportunities for further education and training in, and engagement with, the area **of Visual Art**

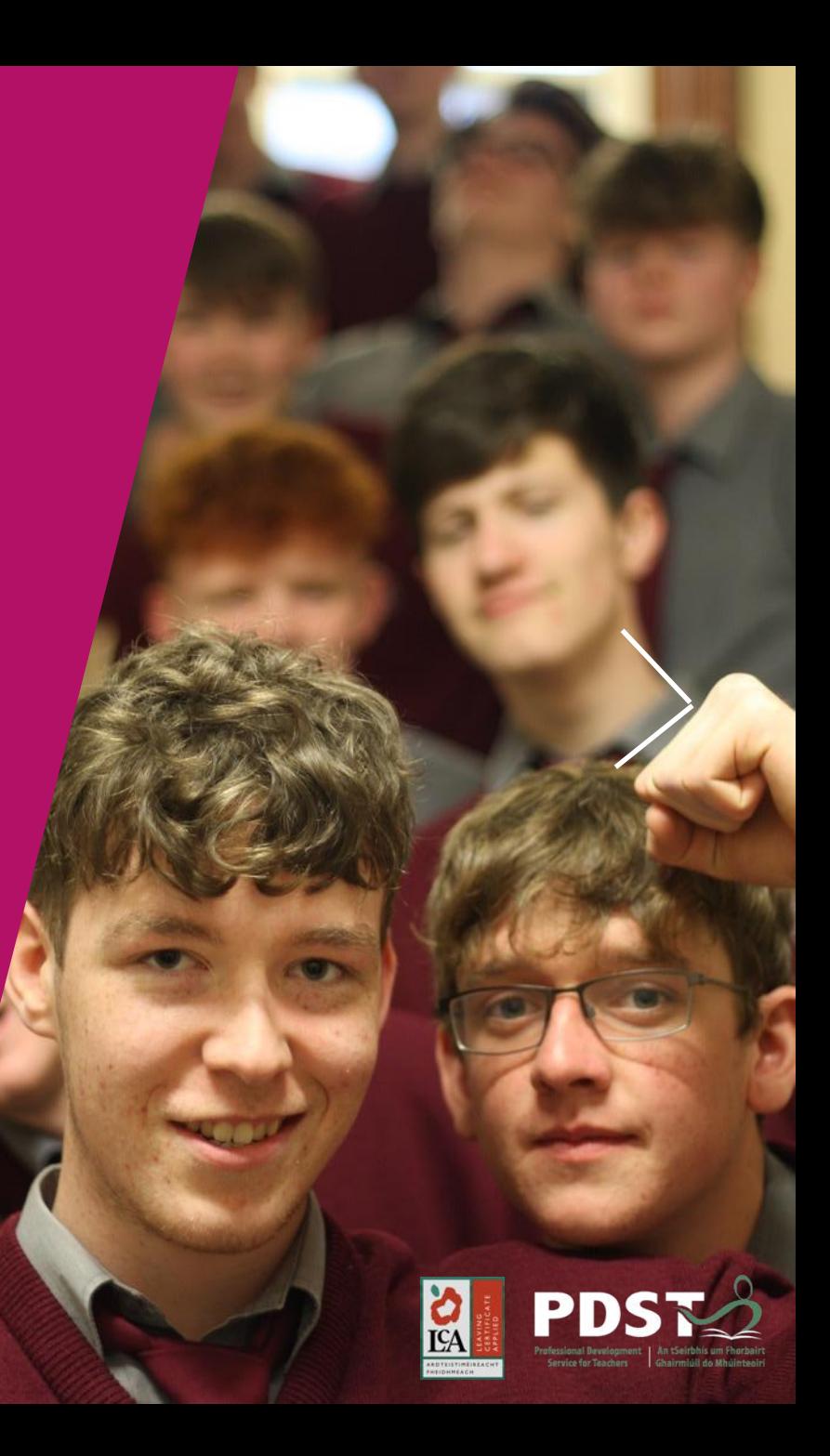

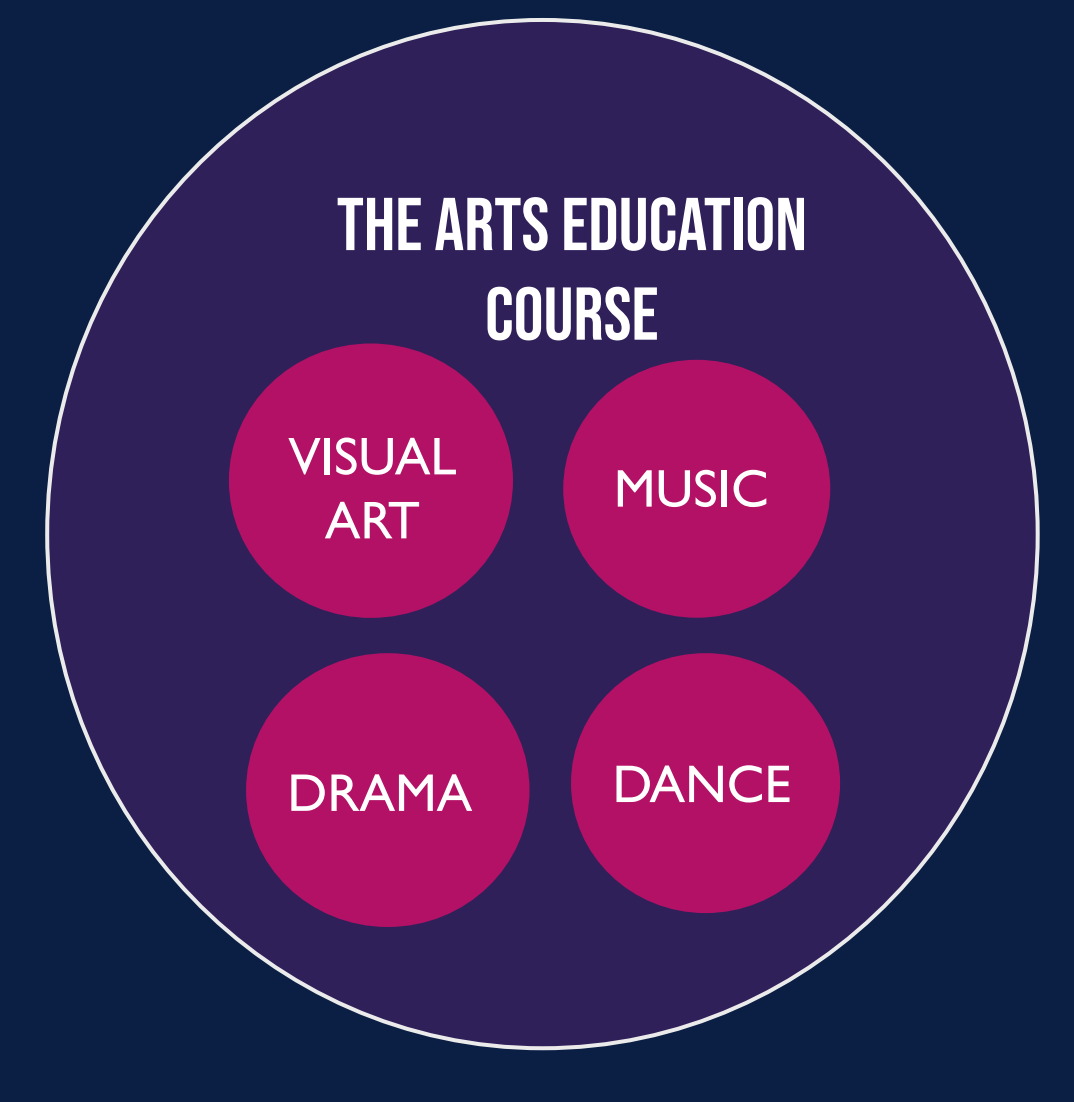

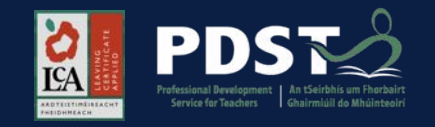

# **VISUAL ART**

**Module 1** – My Local Environment **Module 2** – Individuality & Identity

DRAMA | DANCE

MUSIC

THE ARTS EDUCATION

**COURSE** 

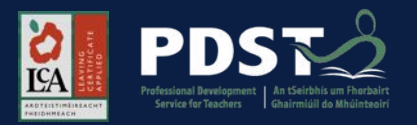

# **VISUAL ART**

**Module 1** – My Local Environment **Module 2** – Individuality & Identity

DRAMA DANCE

MUSIC

THE ARTS EDUCATION

**COURSE** 

The Arts Education course requires the completion of **two modules** 

Students can take any 2 modules from these subject areas, both from art, if they choose

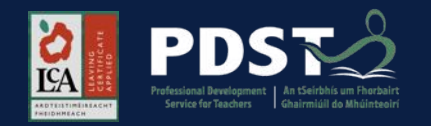

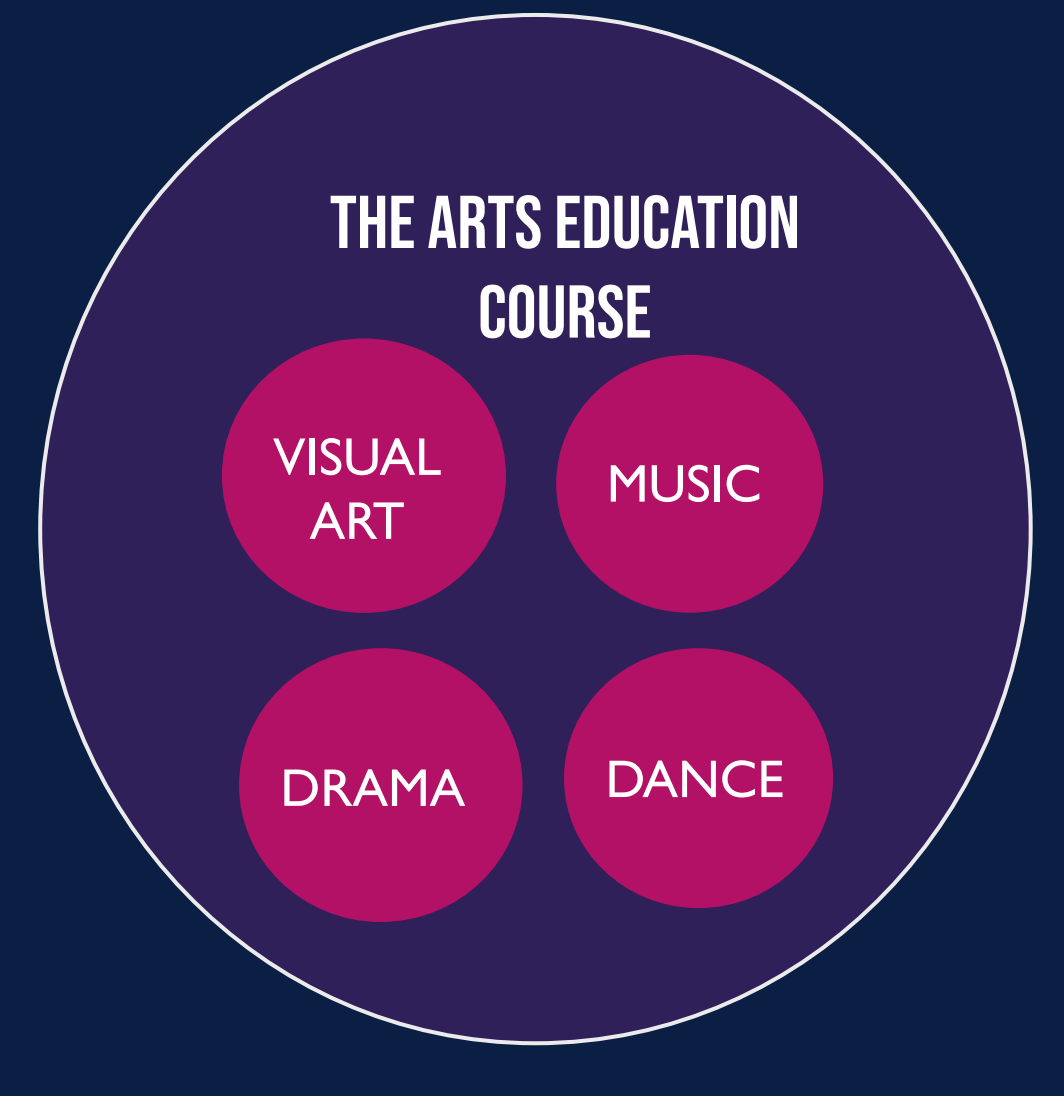

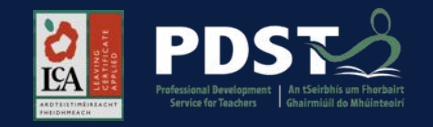

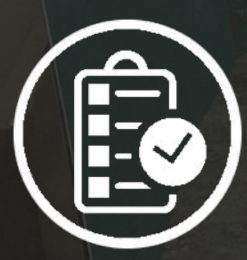

# TEACHING THE VISUAL ART MODULES

Approach for LCA

 $\mathcal{L}=\mathcal{L}^{\mathcal{L}}$ 

 $\mathcal{L}=\mathcal{L}$ 

Module Planning Identity: Zine fold

Example projects  $\sim$ 

 $\overline{\phantom{0}}$ 

Environment: Maps from home to school.

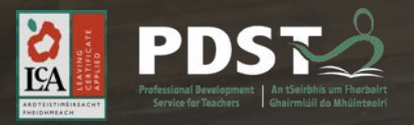

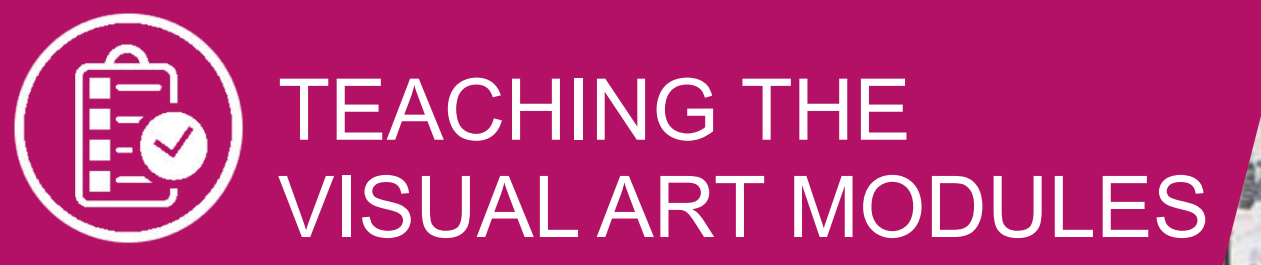

**Important things to bear in mind:** 

**STRENGTHS** Teach to your own strengths

**FACILITIES** Use the facilities available to you in your art room

**ABILITIES** Bear in mind your students abilities

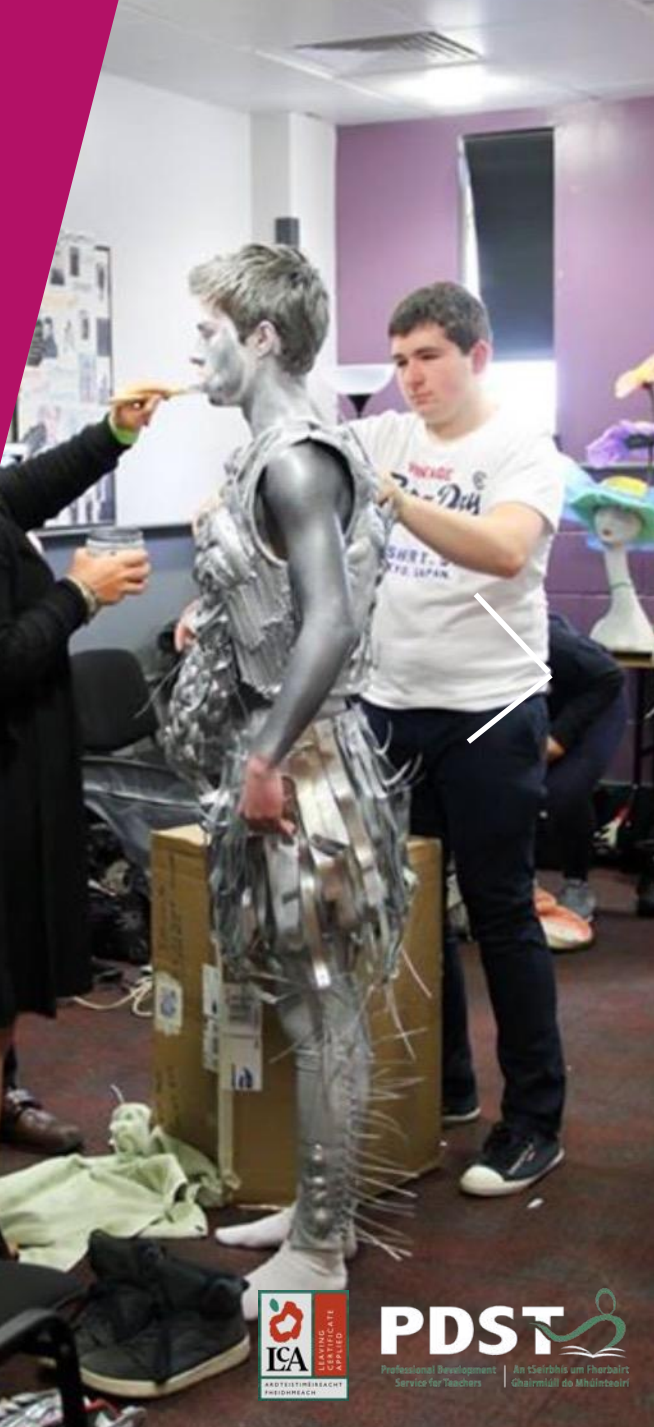

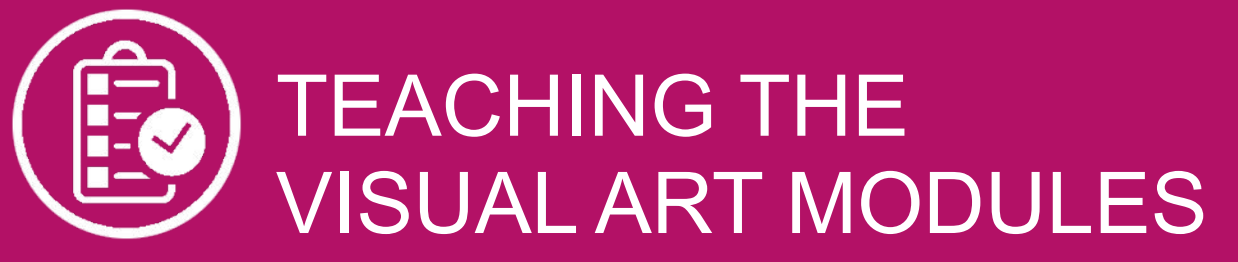

**Important things to bear in mind:** 

**ENVIRONMENTAL FACTORS The location that your school is in** can influence the kinds of projects/work undertaken

#### **STARTING POINTS**

**Most importantly** to use starting points which are of interest to your students. **This will motivate them.**

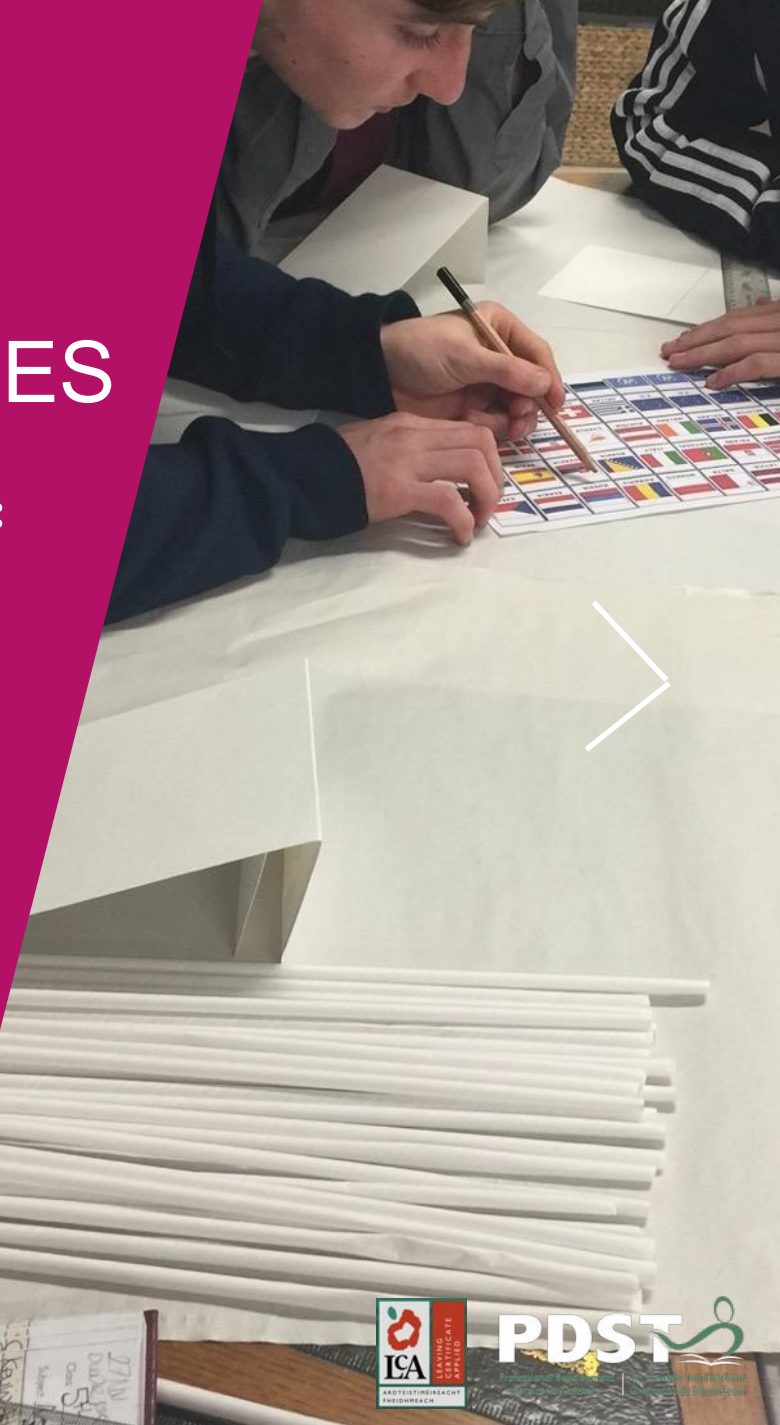
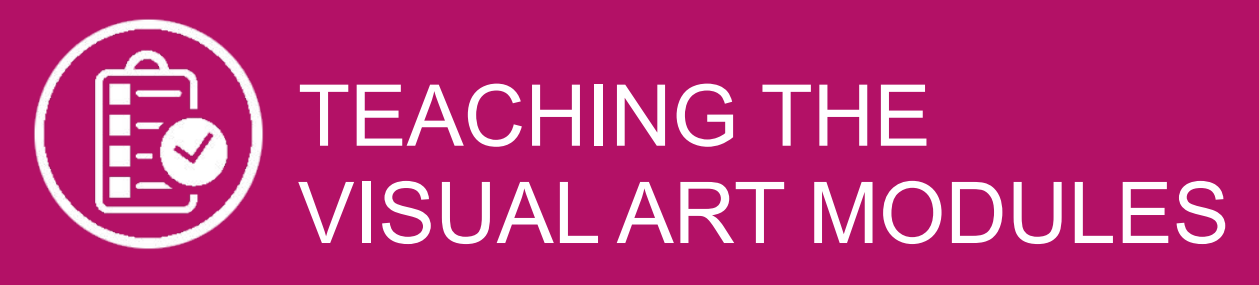

### **PLANNING**

is of the utmost importance and will make both the teachers and students life a lot easier.

### **TIMING OF OTHER TASKS**

Find out the the timing of work experience placements, other task deadlines when planning the teaching of the Art module.

#### **PAIR UP**

 A visit may be planned (perhaps in another subject) this visit may be of an opportunity to gather visual information a starting point for work,

### **HAVE AIMS READY ON DAY ONE**

These should be stuck to the inside cover of the Art Folder, so at a glance the student can see what to work on.)

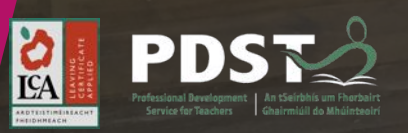

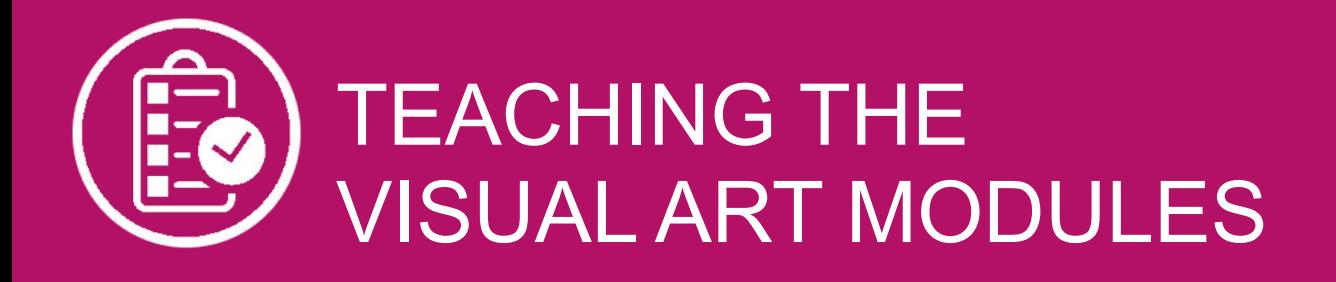

### **LEARNING OUTCOMES** There **4 learning outcomes** for each module

## **KEY ASSIGNMENTS**

There are **4 Key Assignments** for each module

### **KEY ASSIGNMENTS → LEARNING OUTCOMES**

The learning outcomes will come about when following the Key Assignment model, no matter what media/craft method is being used to teach the module.

(Full Visual Art Module Descriptor available on curriculumonline.ie)

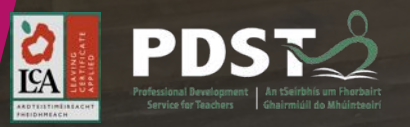

## **KEY ASIGNMENTS**

## **LEARNING OUTCOMES**

The student will be able to:

I collected visual information about myself & other people

1. Create visual artwork which reflects their own sense of `self' and co-operate with others to create group-oriented work

I developed ideas suitable for making artwork

I completed a piece of artwork

I kept notes on how I did the work and described what was good and bad about the work..

2. Collect imagery and other resource material and develop ideas

3. Identify and experiment with visual elements and with a range of materials and tools, to create work of an appropriate quality

4. Recognise the ways in which artists have dealt with the concept of "self"

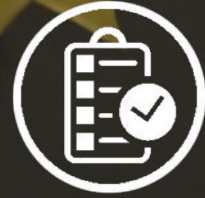

# **VISUAL ART MODULE 1:** INDIVIDUALITY AND IDENT

Sample Projects

Understanding Units

\_\_\_\_\_\_\_\_\_\_\_\_\_\_\_\_\_\_

 $\mathcal{L}$ 

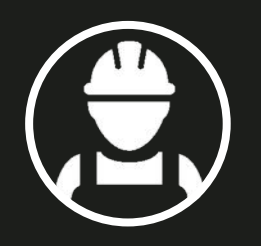

## MODULE 1 INDIVIDUALITY & IDENTITY

### LINE" > PRESENTATION FOR POSITION OF PDST ASSOCIATE SANDI F LCA SAMPLE Repeat pattern LCA "ZINE" PROJECT

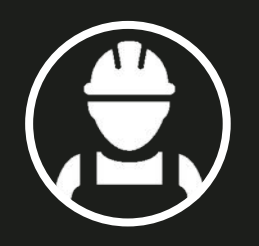

## MODULE 1 INDIVIDUALITY & IDENTITY

## LCA SAMPLE PROJECT ZINE

s concerne en eure<br>8 Page 'zine' about under and the control of the control of the control of the control of the control of the control of the control of the control of the control of the control of the control of the control of the control of the control of th  $\blacksquare$ Students create themselves

 $\overline{\phantom{a}}$ 

1 week project

Introduce mind map

Apply practical spacial reasoning, making/thinking

 $\overline{\phantom{a}}$  , which is the set of the set of the set of the set of the set of the set of the set of the set of the set of the set of the set of the set of the set of the set of the set of the set of the set of the set of

 $\overline{\phantom{a}}$ 

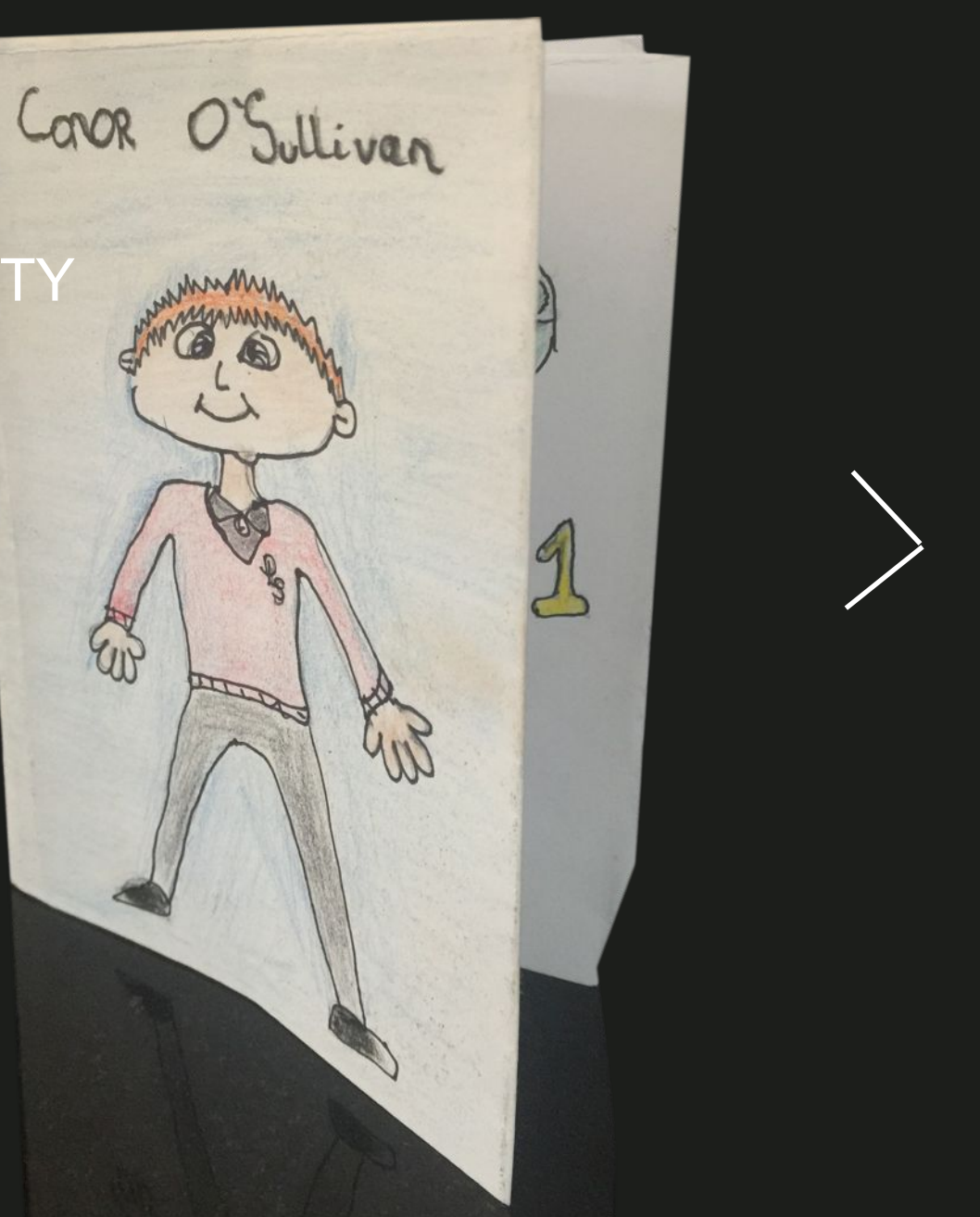

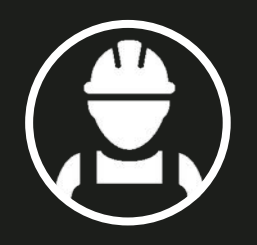

## LCA WARM -UP PROJECT ZINE MODULE 1 **INDIVIDUALITY & ID**

 $\mathcal{L}=\mathcal{L}^{\mathcal{L}}$  , where  $\mathcal{L}^{\mathcal{L}}$ understanding of students Interests \_\_\_\_\_\_\_\_\_\_\_ & motivations questions.  $\mathcal{L}_\text{max}$  . The set of the set of the set of the set of the set of the set of the set of the set of the set of the set of the set of the set of the set of the set of the set of the set of the set of the set of the set Teacher gains without direct

Words and images:

 $\overline{\phantom{a}}$ 

- My hobbies
- My favourite subjects
- What I want to be after LCA
- Who I Am

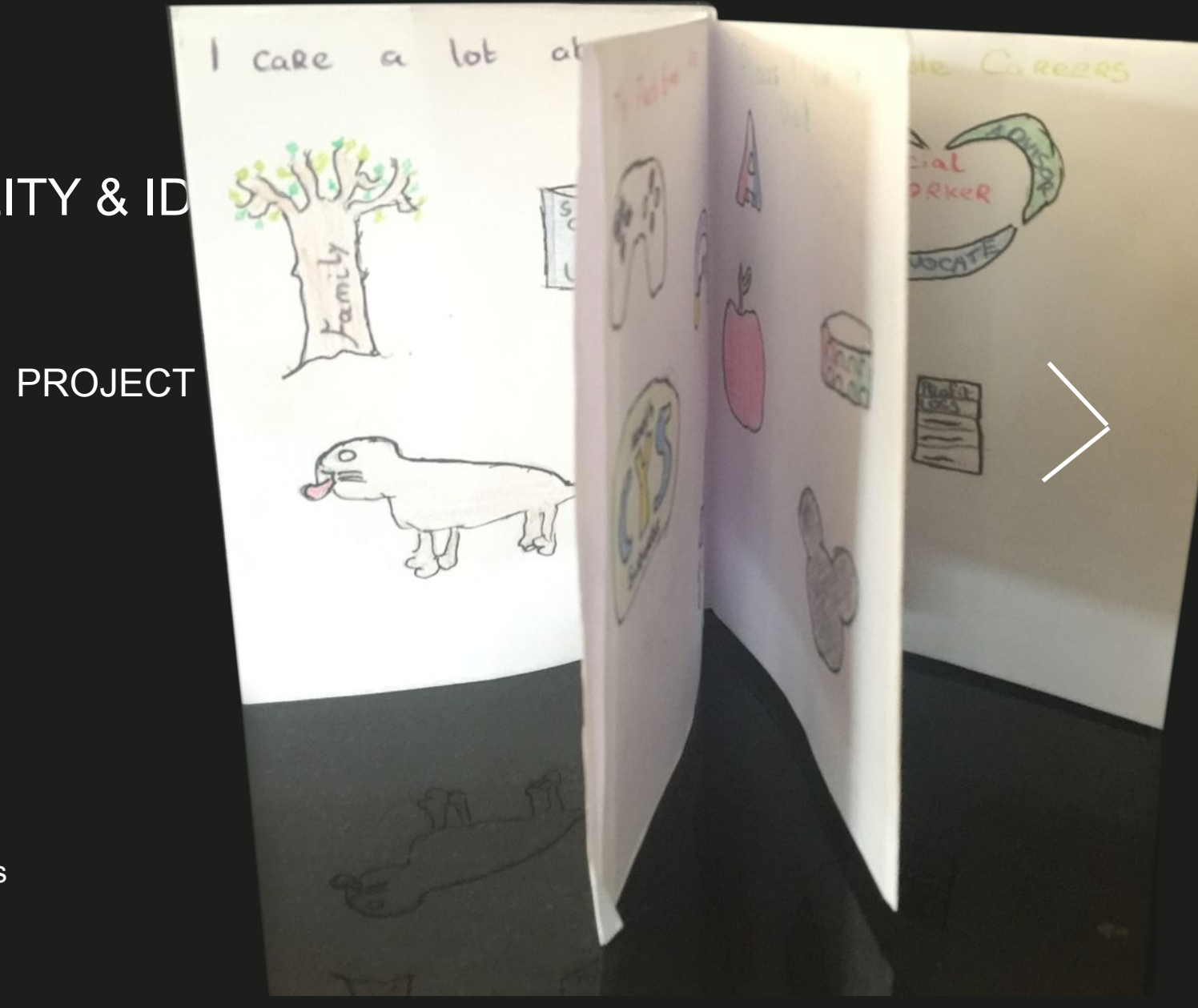

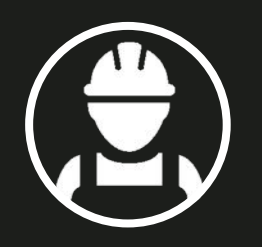

## MODULE 1 INDIVIDUALITY & IDENTITY

Workbooks

Repeat pattern LCA

### $\angle$  INF  $\angle$ ZINE LCA SAMPLE PROJECT

Words and images:

 $\overline{\phantom{a}}$ 

 $\overline{\phantom{a}}$  , where  $\overline{\phantom{a}}$ 

- My name
- My hobbies
- My favourite things
- What I wish I was

 $\overline{\phantom{a}}$  , where  $\overline{\phantom{a}}$ 

- Who I am

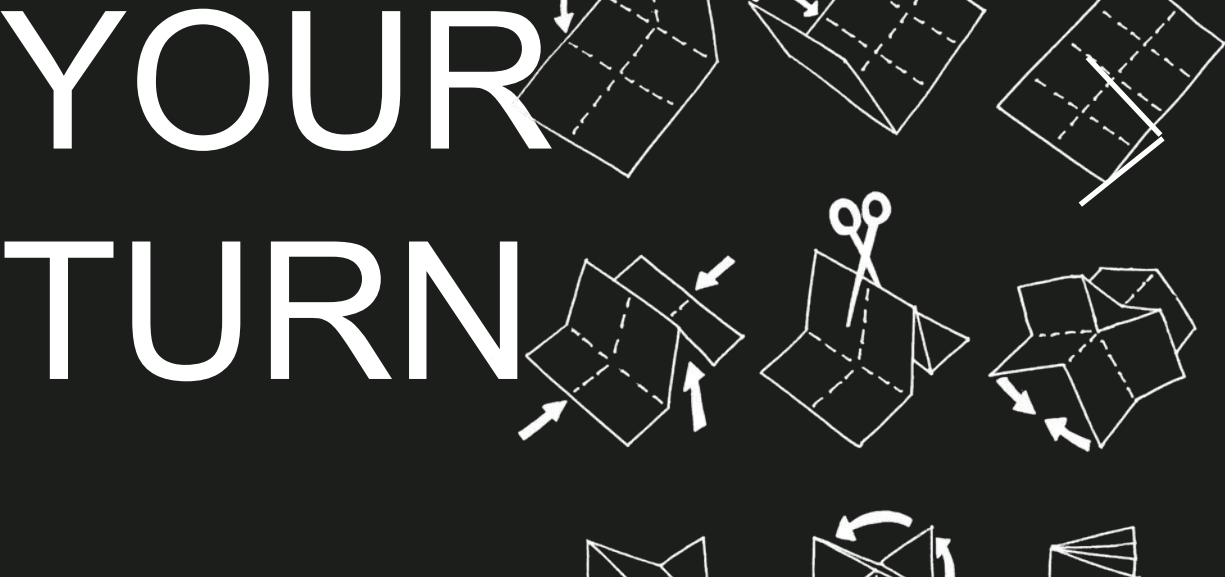

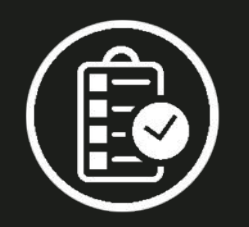

## MODULE 1 INDIVIDUALITY & IDENTITY

NICOLA LEE from personalised work is the main focus Workbooks of this module The sense of satisfaction that can result

# EACH PROJECT HAS 5 UNITS ( OR STAGES )

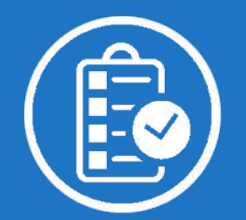

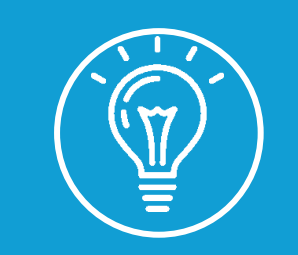

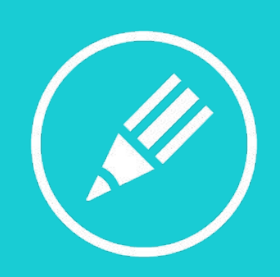

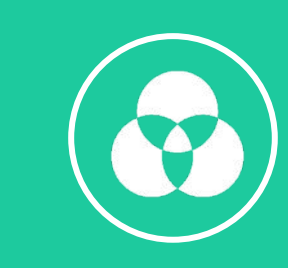

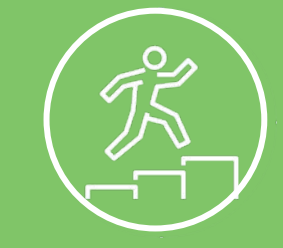

1 RESEARCH

2 DEVELOPING IDEAS

MAKING

3

4 **CONTEXTUA** L REFERENCE S

5 **REFLECTION** & EVALUATION

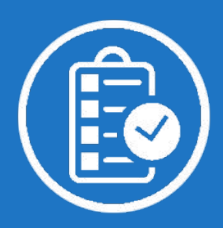

# UNIT 1 RESEARCH

Making studies of oneself, one's physical and social environment, one's peers and people of influence. Collecting and analysing and discussing examples of figurative imagery from pop culture and the art world. Collecting and catagorising information and material related to hobbies, interests and occupations.

 $\mathcal{P}$ RESEARCH DEVELOPING IDEAS 3 MAKING  $\overline{\mathcal{A}}$ CONTEXTUAL **REFERENCES** 5 REFLECTION & EVALUATION 1

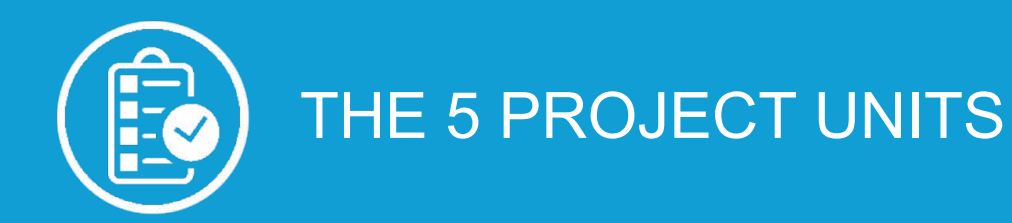

# UNIT 2 DEVELOPING IDEAS

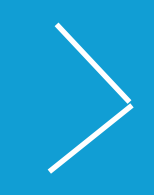

Using the research to come up with initial ideas and concepts

 $\overline{2}$ RESEARCH DEVELOPING IDEAS 1

 3 MAKING

 $\boldsymbol{\varDelta}$ **CONTEXTUAL REFERENCES** 

5 REFLECTION & EVALUATION

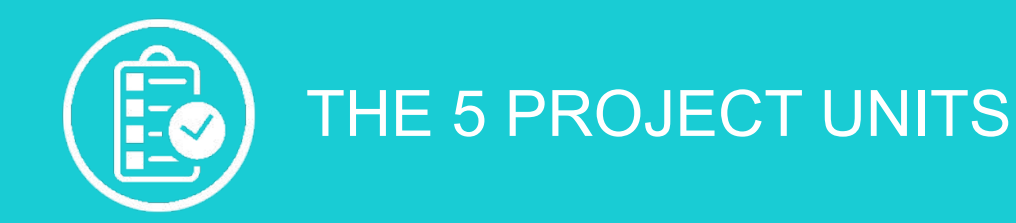

# UNIT 3 MAKING

Producing individual or group "self portraits" in two or three dimensions.

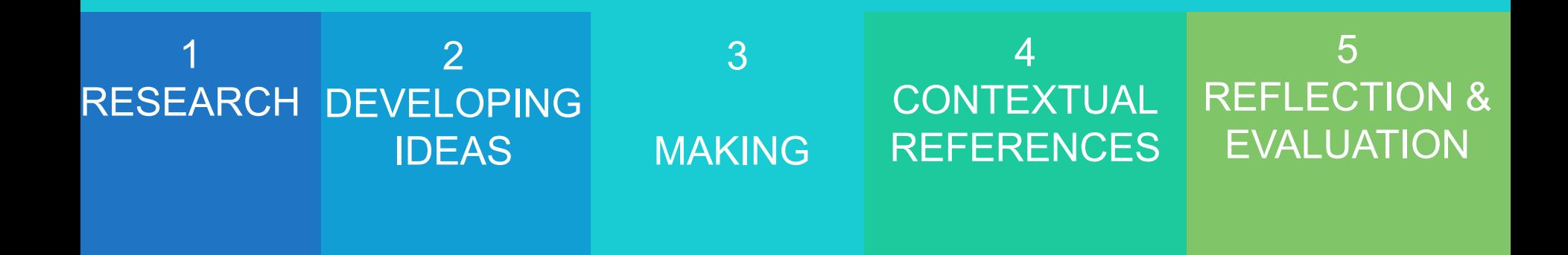

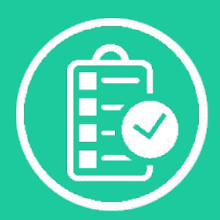

## UNIT 4 CONTEXTUAL REFERENCES

Examples of artwork in the autobiographical tradition, for example, the work of Munch, Picasso or Warhol.

Examples of popular culture imagery, for example, individuals represented as heroes, stars, celebrities or cult figures.

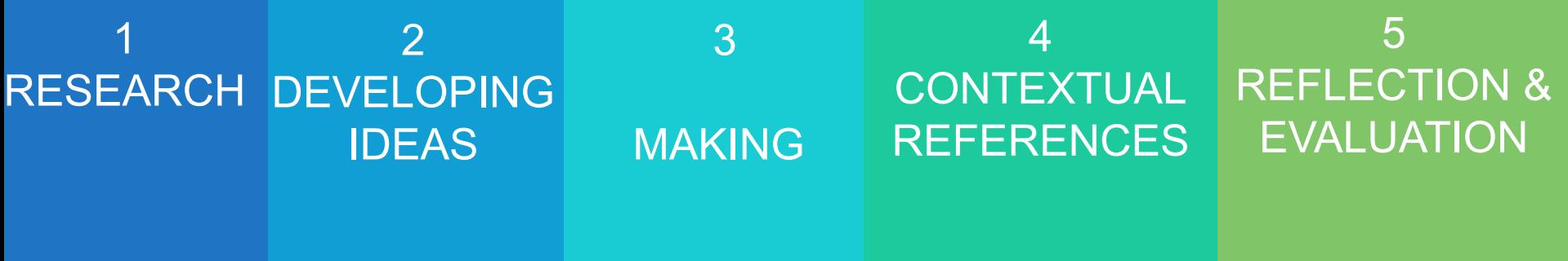

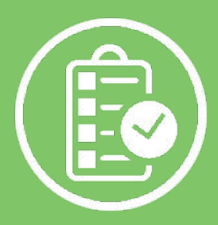

# UNIT 5 REFLECTION & EVALUATION

Making statements on the expressive meaning and quality of individual or group "portraits". Explaining how people are represented in pop culture imagery.

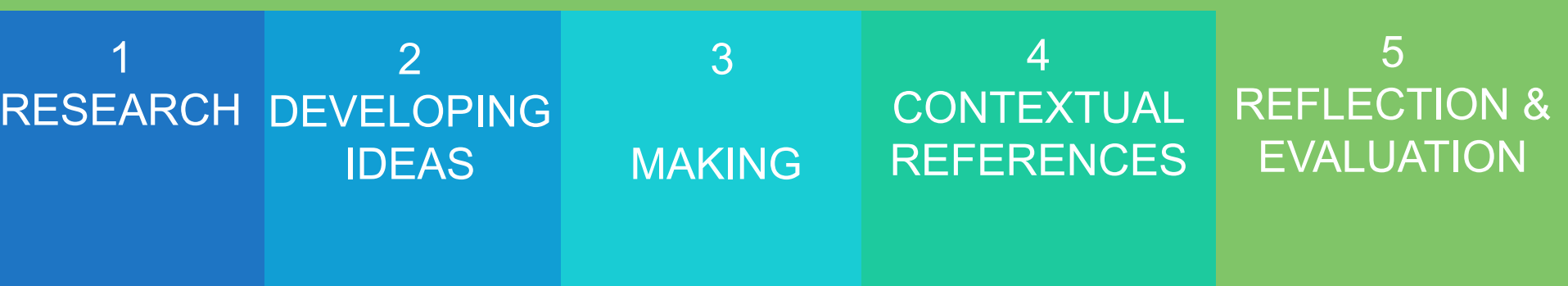

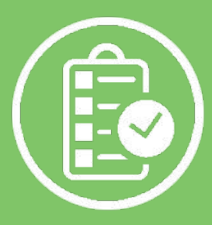

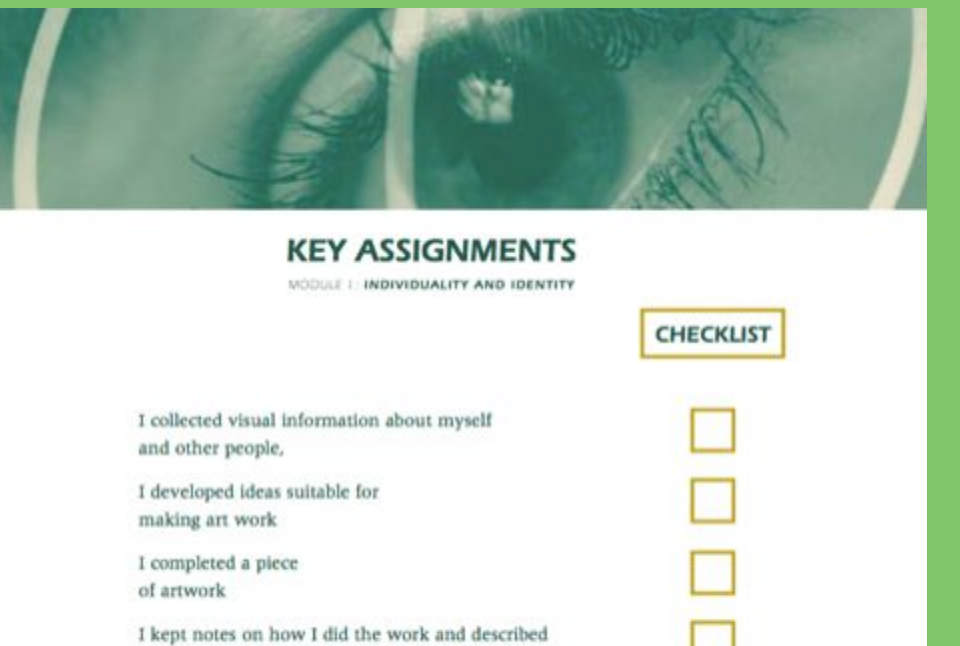

2 RESEARCH DEVELOPING IDEAS 1

 3 MAKING

what was good and bad about the work.

4 **CONTEXTUAL REFERENCES** 

5 REFLECTION & **EVALUATION** 

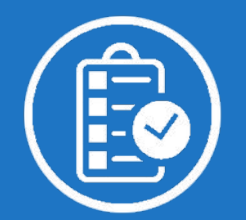

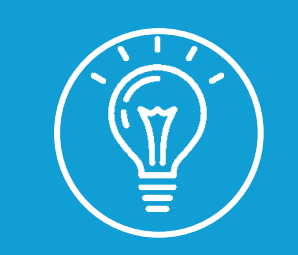

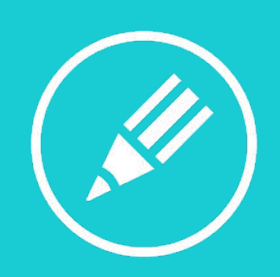

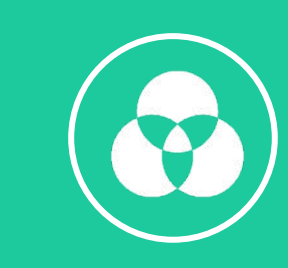

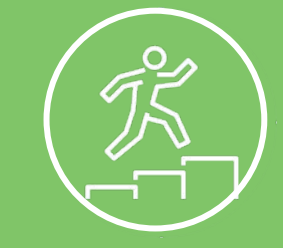

1 RESEARCH

2 DEVELOPING IDEAS

MAKING

3

4 **CONTEXTUA** L REFERENCE S

5 **REFLECTION** & EVALUATION

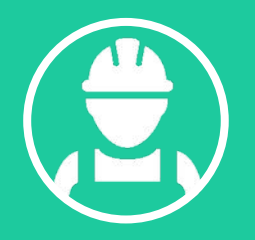

## **"LEGO ME" EXAMPLE** PROJECT

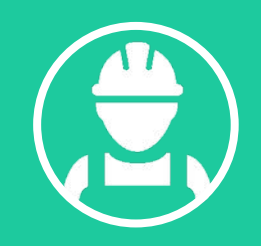

#### **LEGO ME** PROJECT  $\mathcal{L}_\text{max}$  , we have the set of  $\mathcal{L}_\text{max}$

Students design a Lego figure based on their own appearance

 $\mathcal{L}_\text{max}$  , we have the set of  $\mathcal{L}_\text{max}$ 

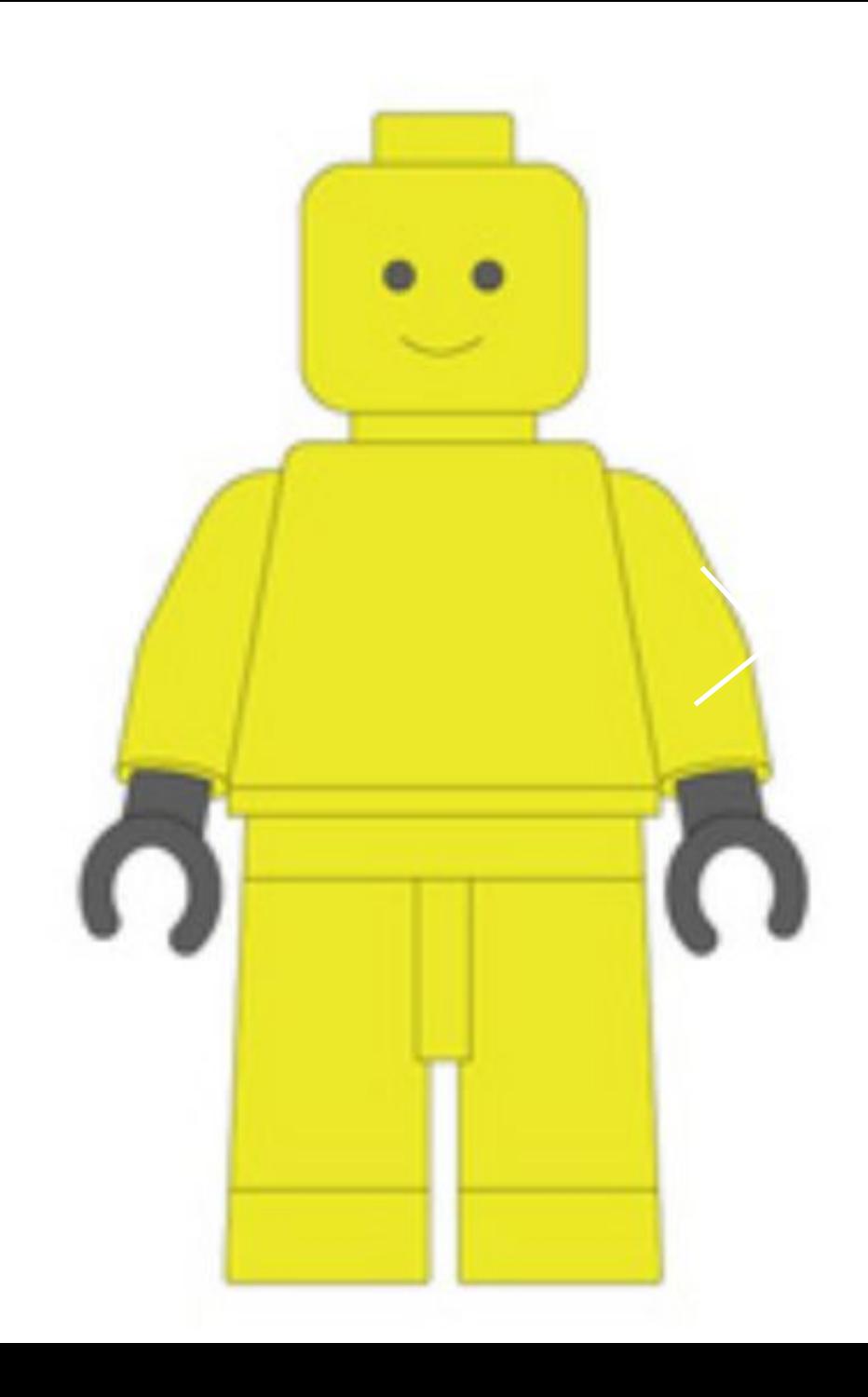

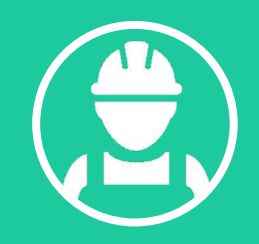

#### **LEGO ME** PROJECT  $\mathcal{L}_\text{max}$  , we have the set of  $\mathcal{L}_\text{max}$

Students design a Lego figure based on their own appearance

 $\mathcal{L}_\text{max}$  , we have the set of  $\mathcal{L}_\text{max}$ 

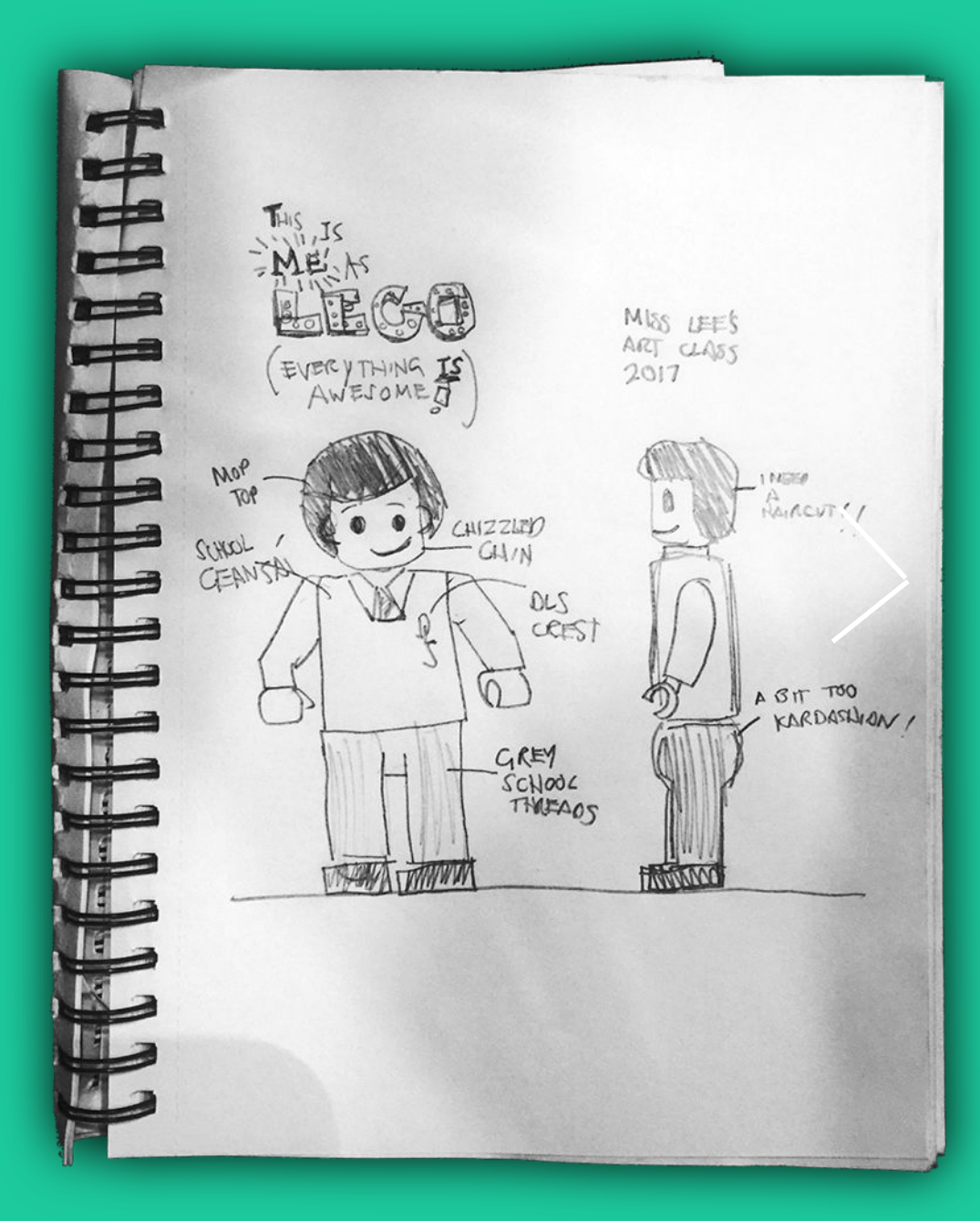

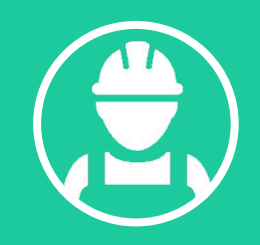

#### $\mathcal{L}_\text{max}$  , we have the set of  $\mathcal{L}_\text{max}$ **LEGO ME** PROJECT

Final design is manufactured, Students are presented with these at graduation

 $\mathcal{L}_\text{max}$  and  $\mathcal{L}_\text{max}$ 

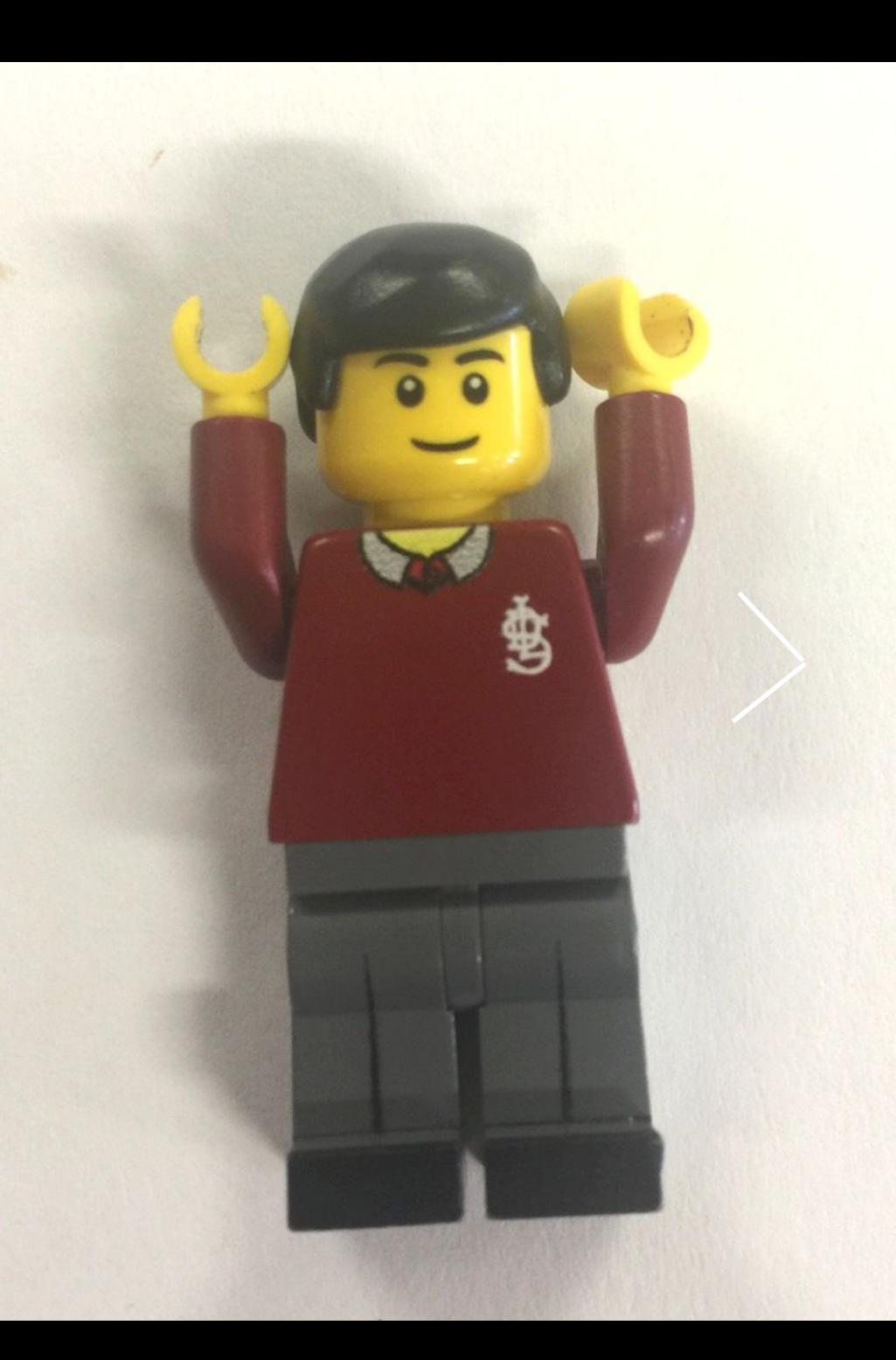

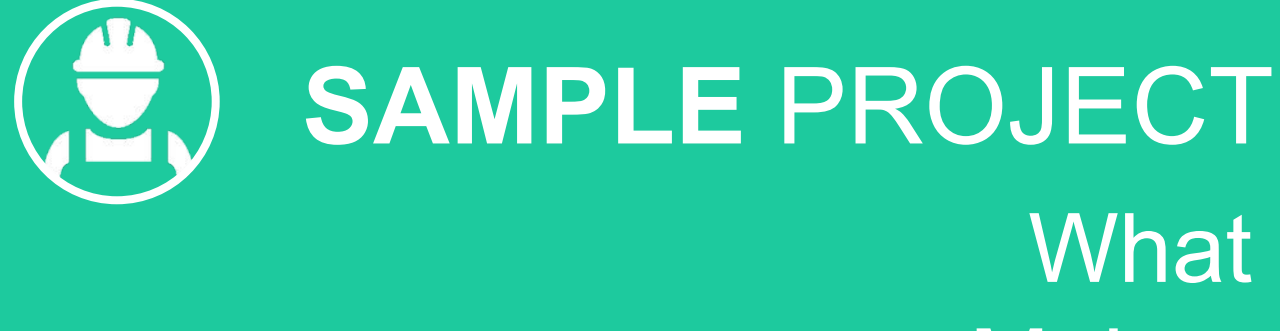

**Makes YOU**  Scream?

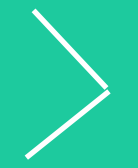

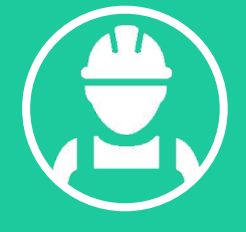

Example Project

Individuality & Identity **Module** 

 $\mathcal{L}_\text{max}$  , we have the set of the set of the set of the set of the set of the set of the set of the set of the set of the set of the set of the set of the set of the set of the set of the set of the set of the set of

 $\mathcal{L}_\mathcal{L}$  , we have the set of the set of the set of the set of the set of the set of the set of the set of the set of the set of the set of the set of the set of the set of the set of the set of the set of the set o

**What Makes YOU**  Scream?

 $-1$ 

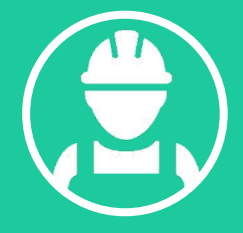

Example Project

Individuality & Identity **Module** 

**What** Makes **YOU**  Scream?

 $\mathbb{Z}$ 

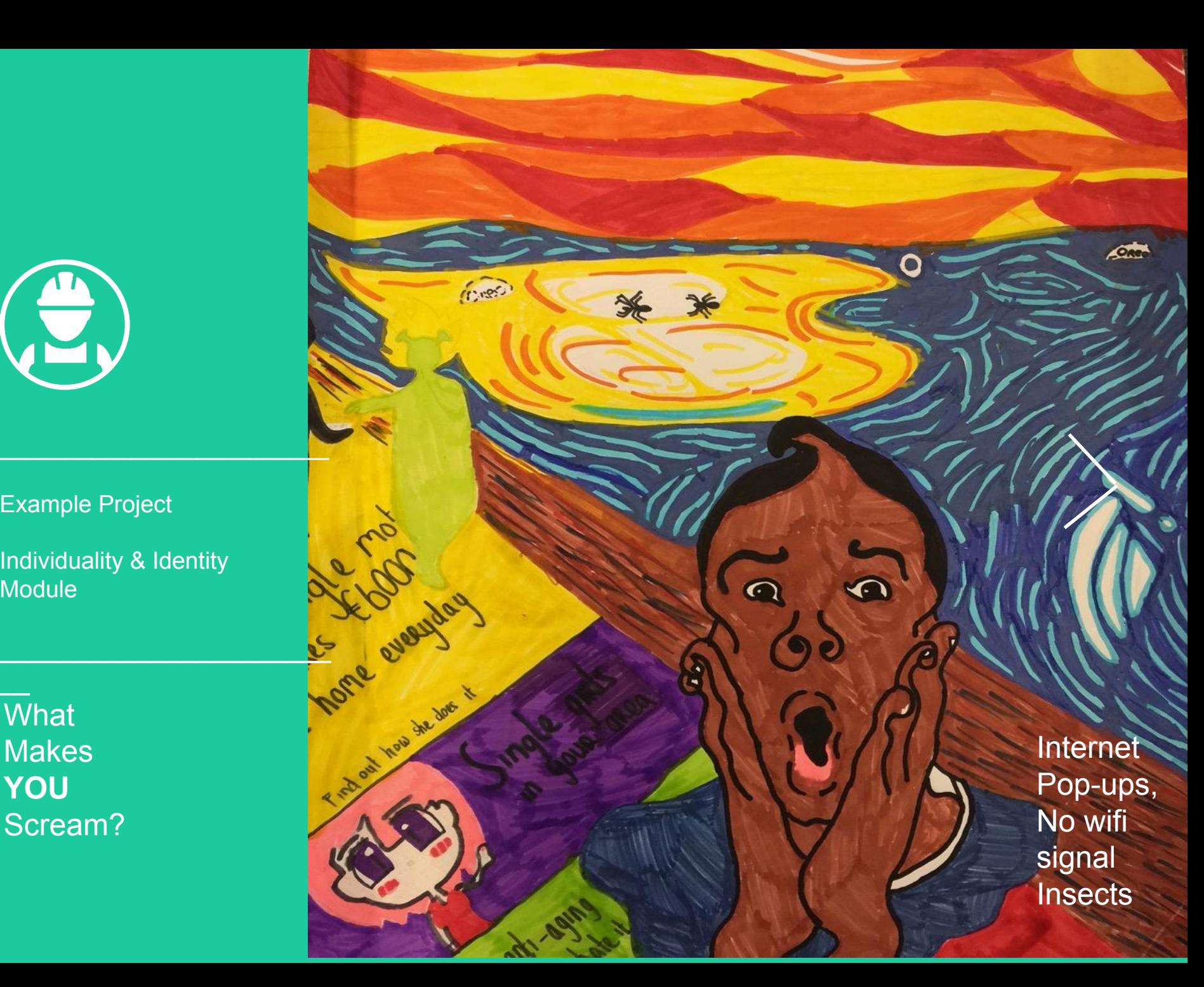

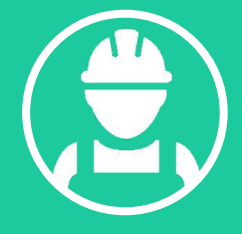

Example Project

Individuality & Identity **Module** 

 $\mathcal{L}_\text{max}$  , we are the set of the set of the set of the set of the set of the set of the set of the set of the set of the set of the set of the set of the set of the set of the set of the set of the set of the set of

 $\mathcal{L}_\text{max}$  and  $\mathcal{L}_\text{max}$  and  $\mathcal{L}_\text{max}$ 

**What** Makes **YOU**  Scream?

 $\overline{\phantom{a}}$ 

The taste of garlic, Bad grades, Bee stings Paper cuts, Splinters, Computer not working

 $\mathbf{u}$ 

ان<br>موجد آ

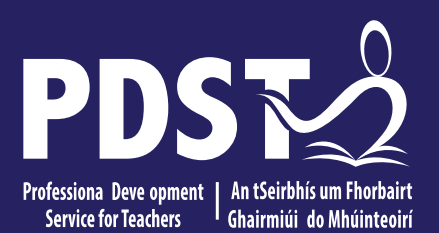

An Roinn Oideachais Department of Education

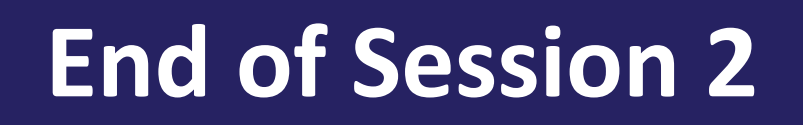

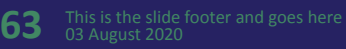

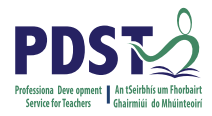

## **By the end of this seminar participants will have:**

 Become familiar and explored approaches to teaching and learning for the module my local environment

Engaged with examples and planning for the module

## **VISUAL ART MODULE 2:** MY LOCAL ENVIRONME

Module Outline  $\Delta$  , and the set of  $\Delta$ 

Sample Projects

 $\frac{1}{2}$  ,  $\frac{1}{2}$  ,  $\frac{1}{2}$  ,  $\frac{1}{2}$  ,  $\frac{1}{2}$  ,  $\frac{1}{2}$ 

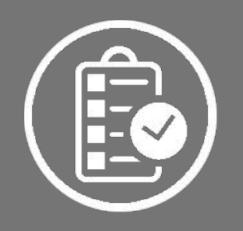

## **MY LOCAL** ENVIRONMENT MODULE OUTLINE

can under take a study of<br>ural environments. This should<br>eir local environment and lead to awareness of their local environment and improved aesthetics. In this module students can undertake a study of their local built and natural environments. This should

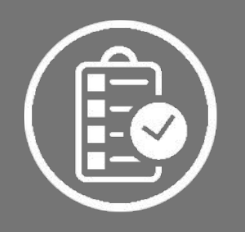

## **MY LOCAL**

## ENVIRONMENT SAMPLE PROJECT

## Transparency Painting

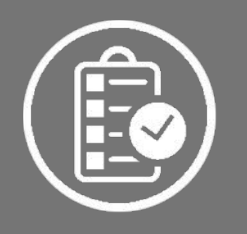

## **MY LOCAL ENVIRONMENT**

Sample Project

Transparency Painting

 $\mathcal{L}_\mathcal{L}$  , we have the set of the set of the set of the set of the set of the set of the set of the set of the set of the set of the set of the set of the set of the set of the set of the set of the set of the set o

 $\overline{\phantom{a}}$  , which is the set of the set of the set of the set of the set of the set of the set of the set of the set of the set of the set of the set of the set of the set of the set of the set of the set of the set of

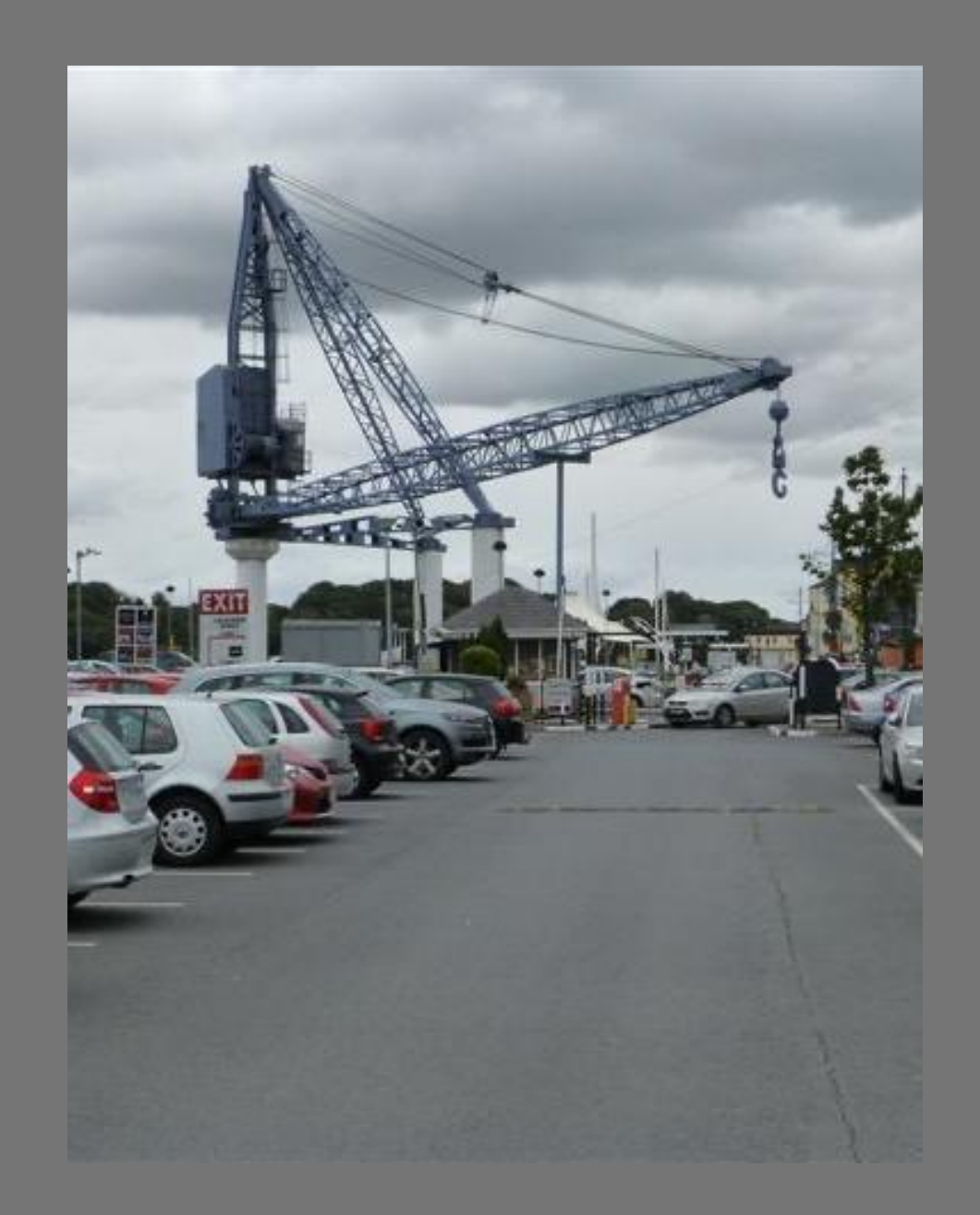

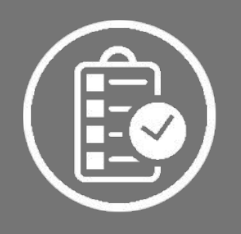

## **MY LOCAL ENVIRONMENT**

Sample Project

Transparency Painting

 $\mathcal{L}_\mathcal{L}$  , we have the set of the set of the set of the set of the set of the set of the set of the set of the set of the set of the set of the set of the set of the set of the set of the set of the set of the set o

 $\overline{\phantom{a}}$  , which is the set of the set of the set of the set of the set of the set of the set of the set of the set of the set of the set of the set of the set of the set of the set of the set of the set of the set of

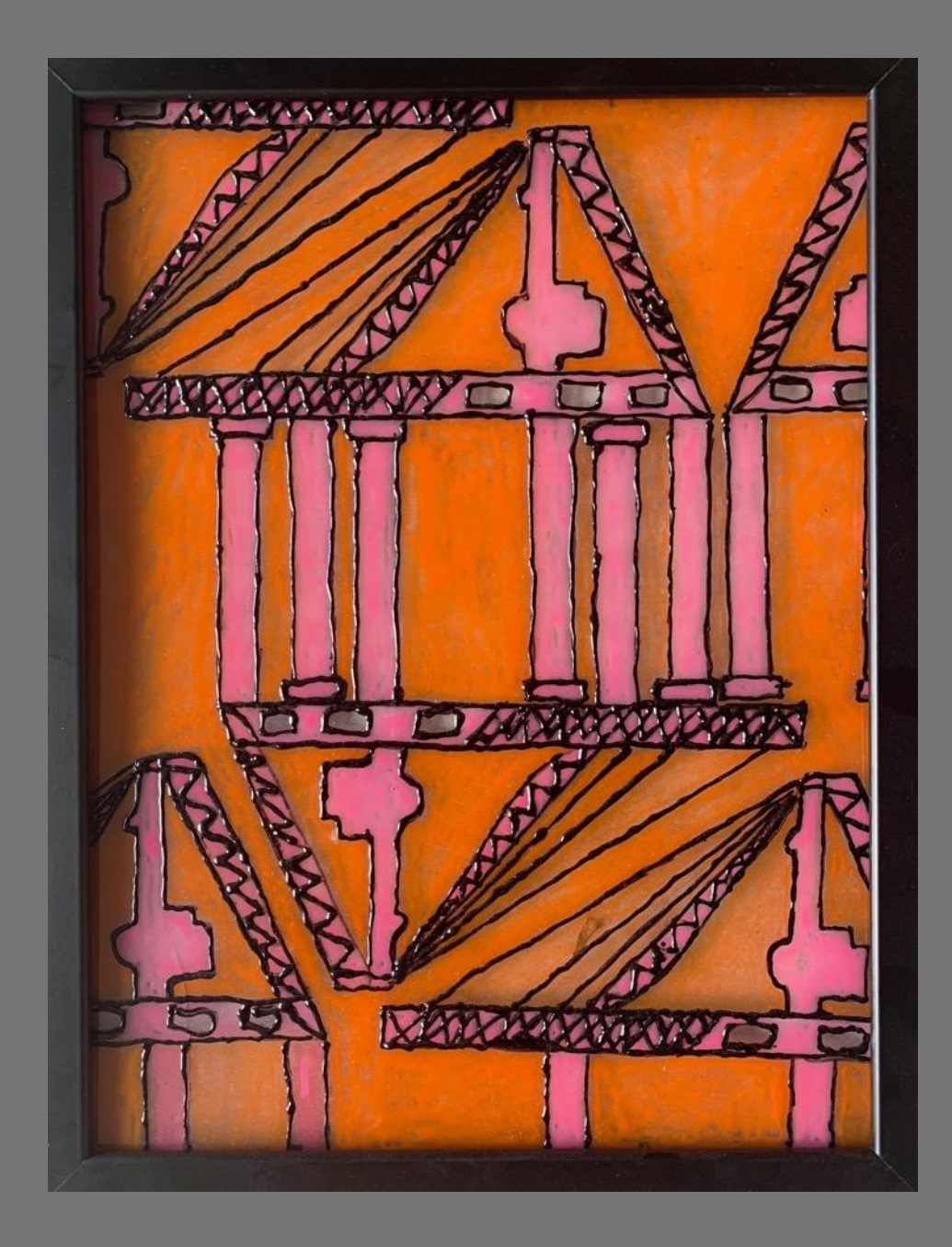

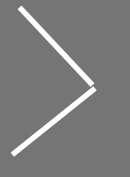

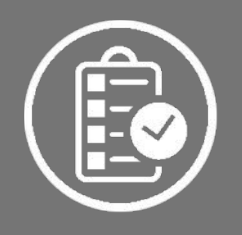

## **MY LOCAL ENVIRONMENT**

Sample Project

Transparency Painting

 $\mathcal{L}_\mathcal{L}$  , we have the set of the set of the set of the set of the set of the set of the set of the set of the set of the set of the set of the set of the set of the set of the set of the set of the set of the set o

 $\overline{\phantom{a}}$  , which is the set of the set of the set of the set of the set of the set of the set of the set of the set of the set of the set of the set of the set of the set of the set of the set of the set of the set of

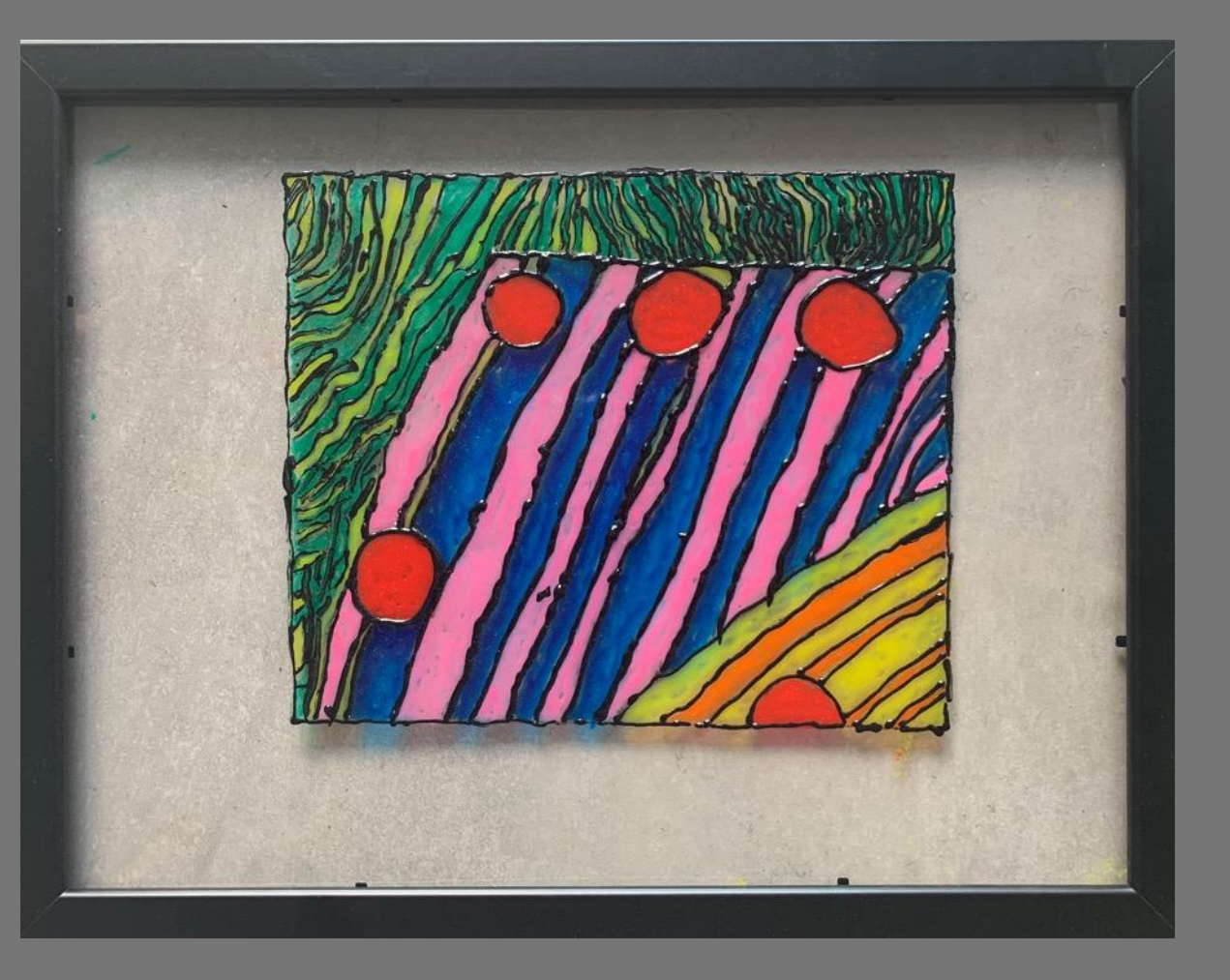

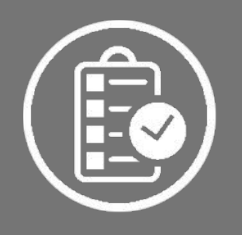

## **MY LOCAL ENVIRONMENT**

Sample Project

Transparency Painting

 $\mathcal{L}_\mathcal{L}$  , we have the set of the set of the set of the set of the set of the set of the set of the set of the set of the set of the set of the set of the set of the set of the set of the set of the set of the set o

 $\overline{\phantom{a}}$  , which is the set of the set of the set of the set of the set of the set of the set of the set of the set of the set of the set of the set of the set of the set of the set of the set of the set of the set of

# YOUR TURN

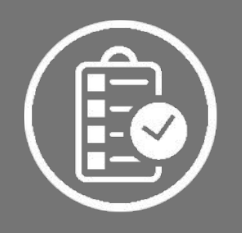

**MY LOCAL ENVIRONMENT**

My Everyday **Journey** to School SAMPLE PROJECT
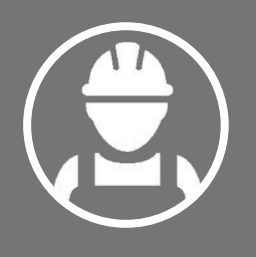

#### **MY LOCAL ENVIRONMENT**

Sample Project:

 $\mathcal{L}_\text{max}$  , we have the set of  $\mathcal{L}_\text{max}$ 

 $\mathcal{L}_\text{max}$ 

\_\_\_\_\_\_\_\_\_\_\_\_ "My everyday journey to school"

Expect a diverse range of abilities in **LCA** 

 $\mathcal{L}_\text{max}$ 

 $\sim$   $\sim$   $\sim$   $\sim$   $\sim$ 

 $\mathcal{L}_\text{max}$ 

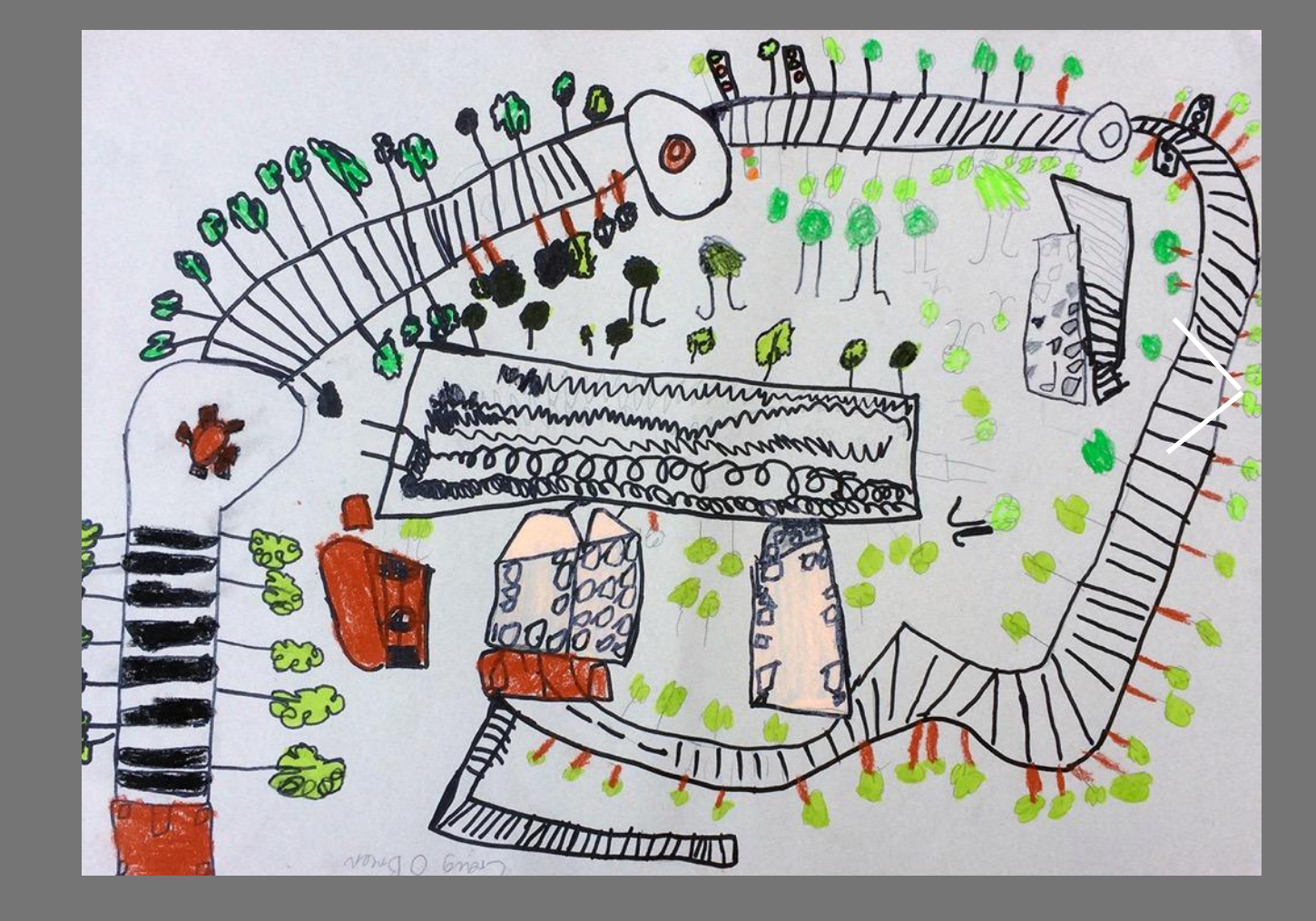

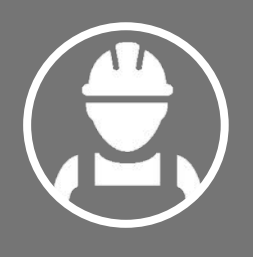

#### **MY LOCAL ENVIRONMENT**

Sample Project:

 $\mathcal{L}_\text{max}$  , we have the set of  $\mathcal{L}_\text{max}$ 

 $\mathcal{L}_\text{max}$ 

\_\_\_\_\_\_\_\_\_\_\_\_ "My everyday journey to school"

Expect a diverse range of abilities in LCA

 $\mathcal{L}_\text{max}$ 

 $\frac{1}{\sqrt{2}}$ 

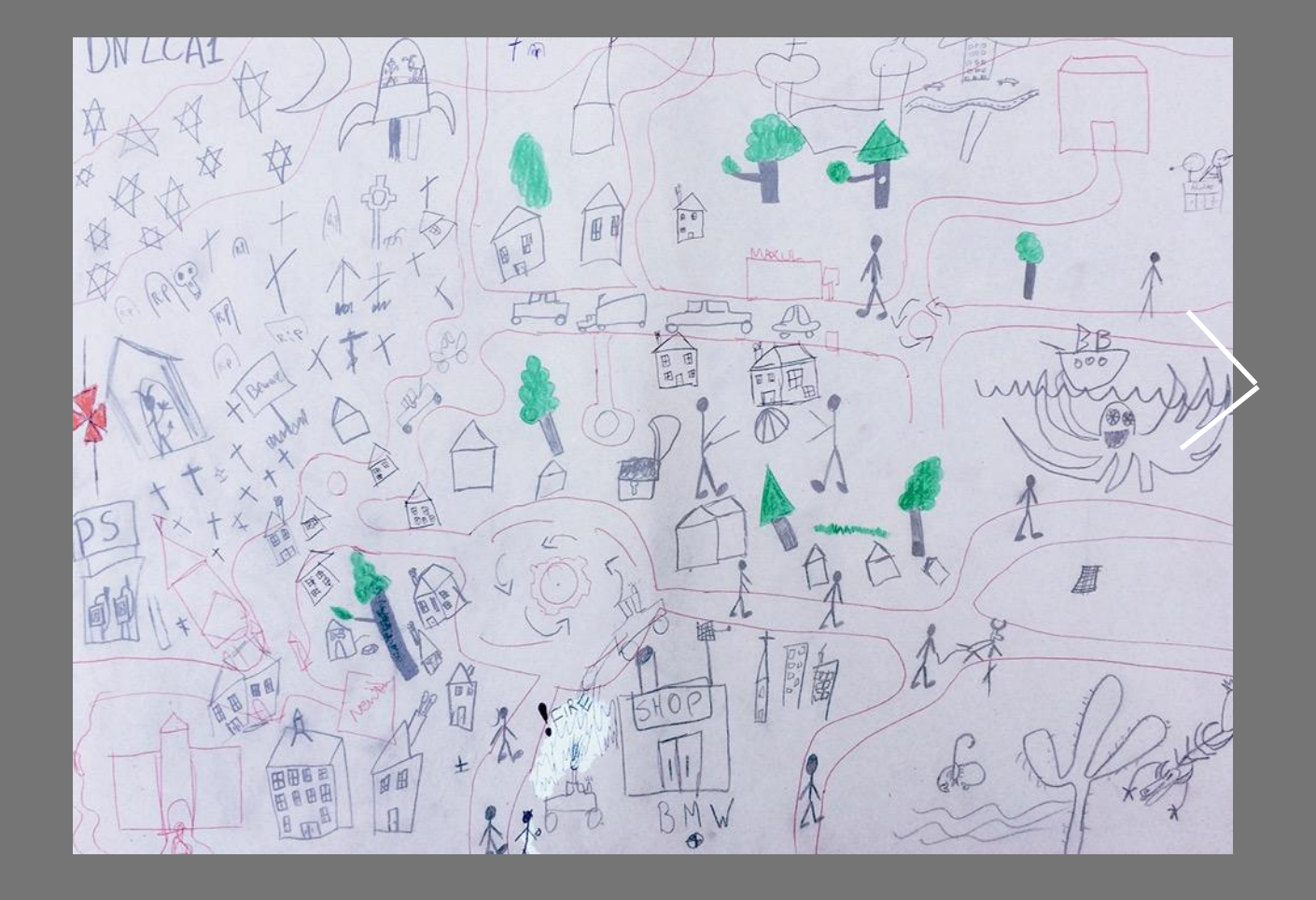

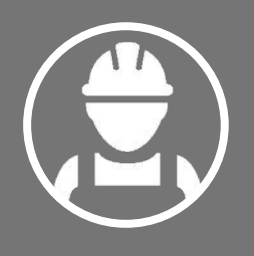

#### **MY LOCAL ENVIRONMENT**

Sample Project:

 $\mathcal{L}_\text{max}$  , we have the set of  $\mathcal{L}_\text{max}$ 

 $\mathcal{L}_\text{max}$ 

\_\_\_\_\_\_\_\_\_\_\_\_ "My everyday journey to school"

Expect a diverse range of abilities in **LCA** 

 $\mathcal{L}_\text{max}$ 

 $\frac{1}{\sqrt{2}}$ 

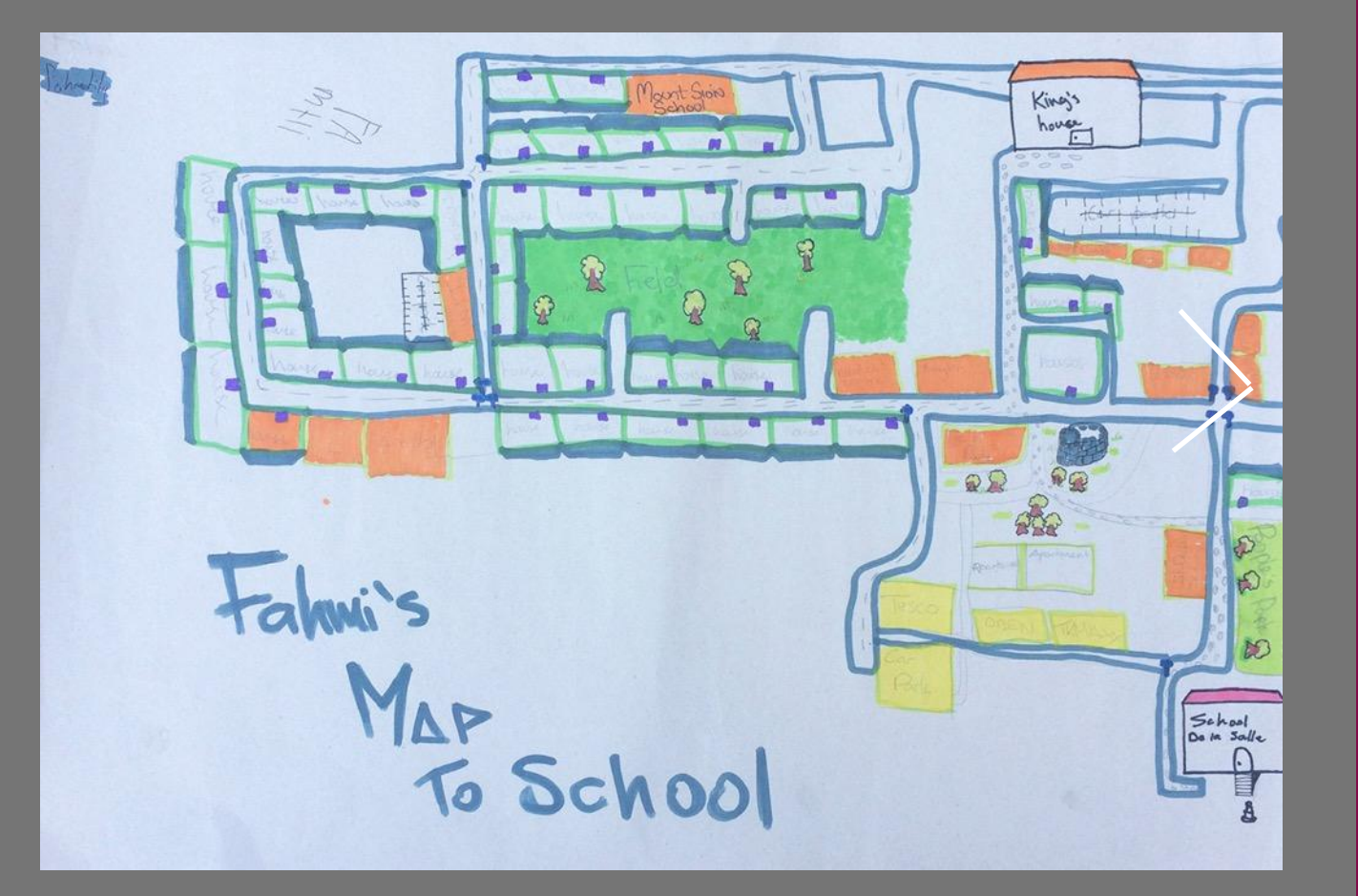

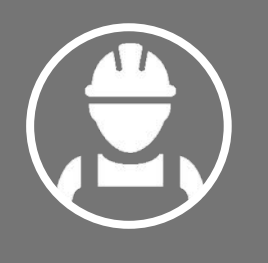

#### **MY LOCAL ENVIRONMENT**

Sample Project:

 $\sim$ 

 $\overline{\phantom{a}}$ 

"My everyday school" and the projects of the projects journey to

 $\frac{1}{2}$ 

 $\mathcal{L}_\text{max}$ 

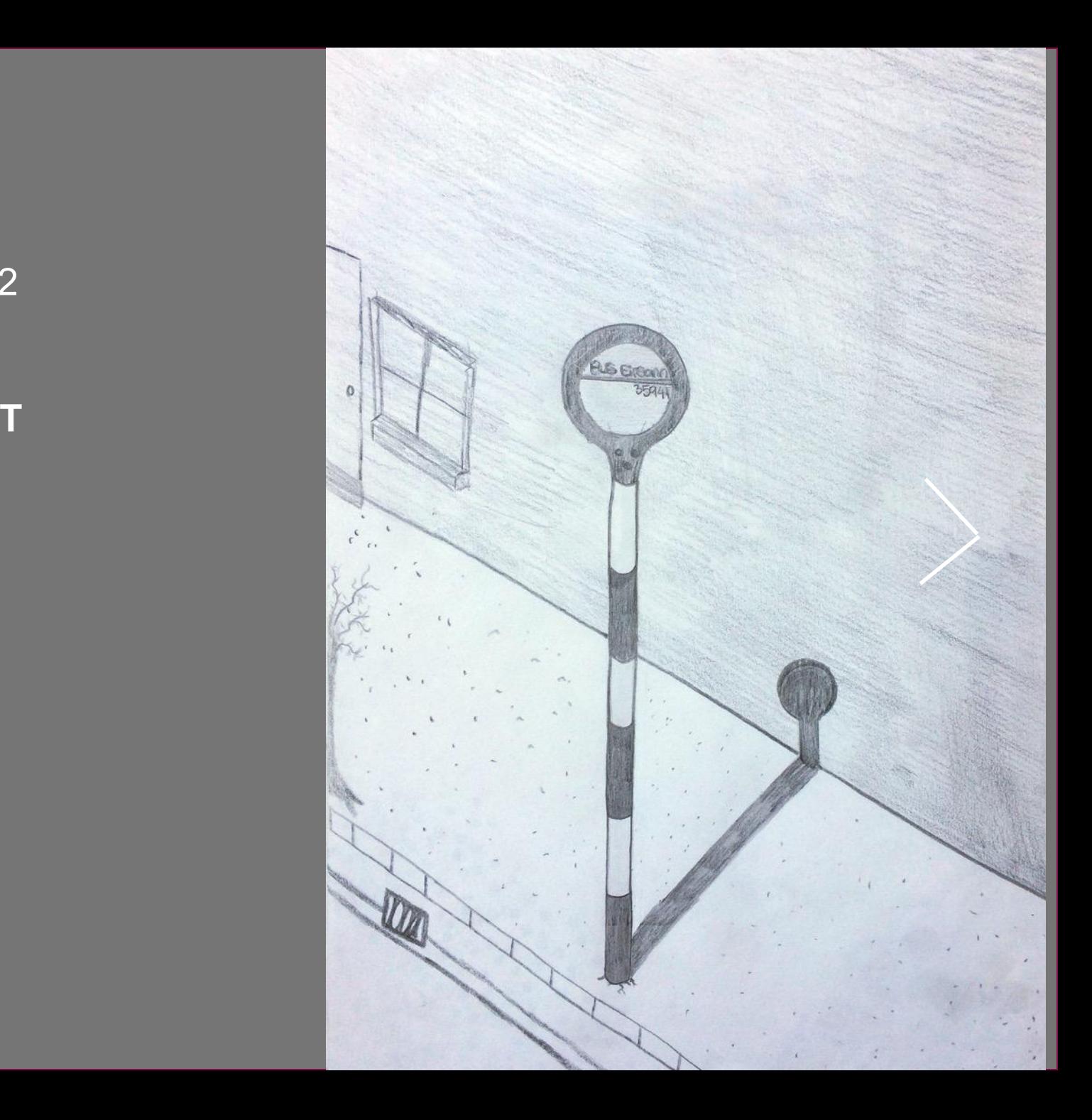

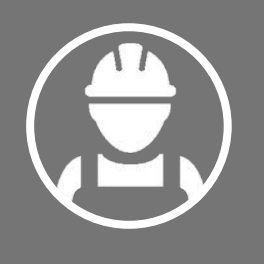

#### **MY LOCAL ENVIRONMENT**

Sample Project Development

 $\sim$   $\sim$   $\sim$   $\sim$ 

 $\overline{\phantom{a}}$ 

 $\sim$ practical element to the creative and the set Placing a process of repeat pattern, Applying a function to finished work

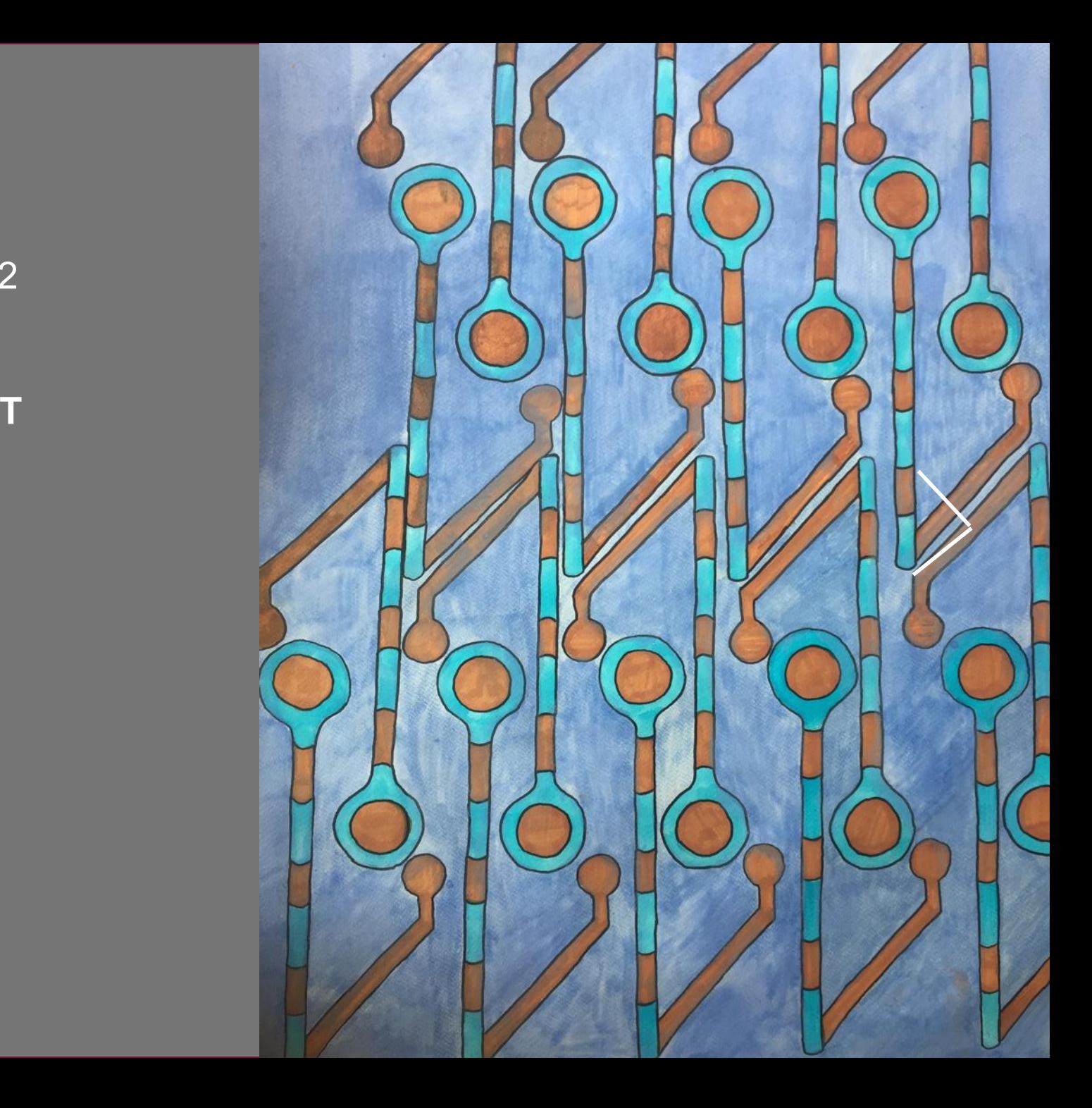

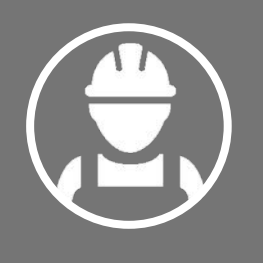

#### **MY LOCAL ENVIRONMENT**

Sample Project Development

 $\sim$   $\sim$   $\sim$   $\sim$ 

 $\overline{\phantom{a}}$ 

 $\sim$ practical element to the creative and the set Placing a process of repeat pattern, Applying a function to finished work

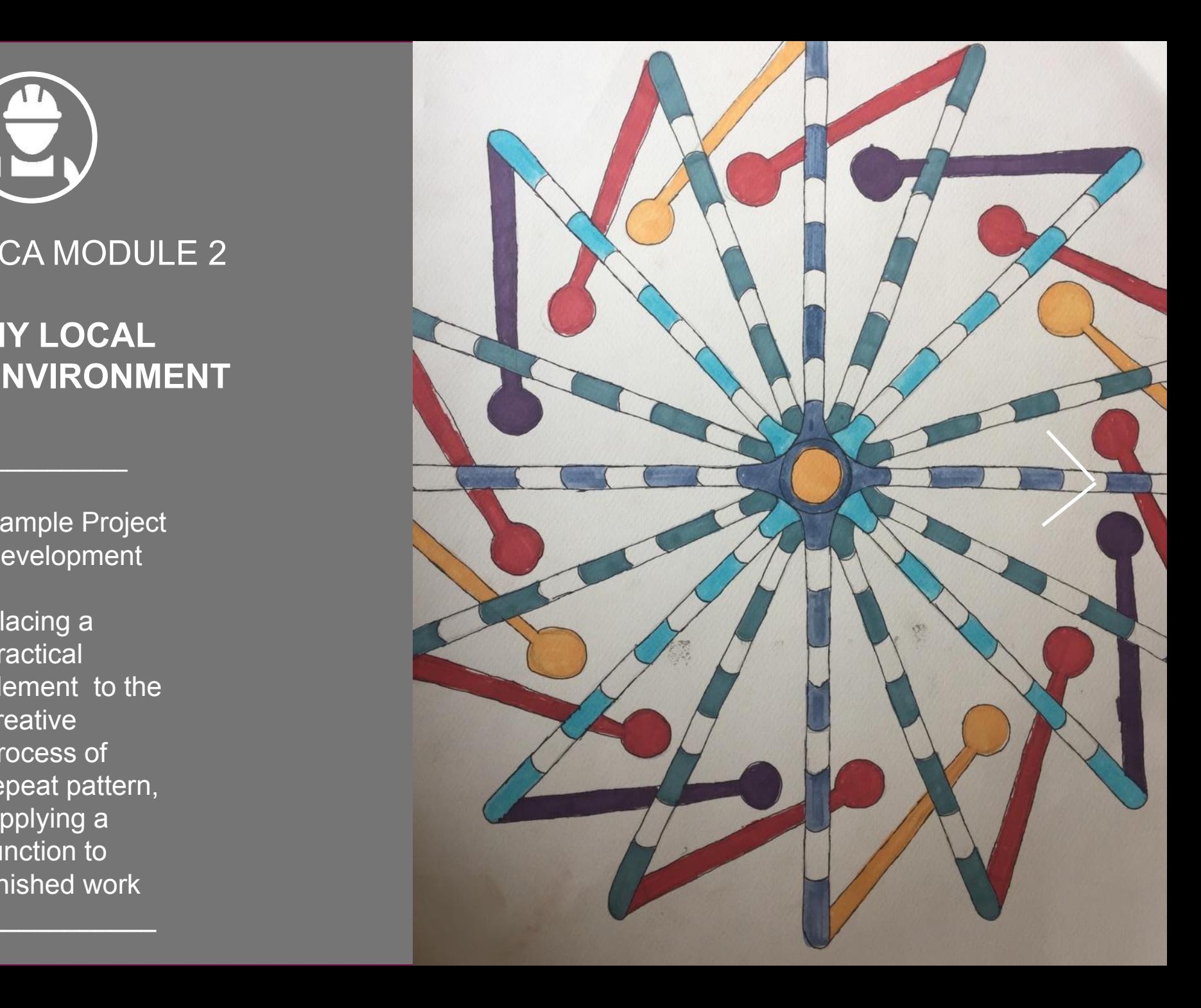

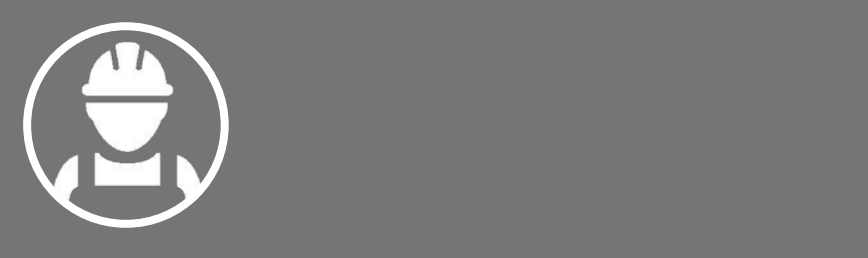

#### **MY LOCAL ENVIRONMENT**

Applying the fished application piece to a practical

 $\overline{\phantom{a}}$ 

 $\mathcal{L}_\text{max}$  . The set of the set of the set of the set of the set of the set of the set of the set of the set of the set of the set of the set of the set of the set of the set of the set of the set of the set of the set

LCA student realises their success Here is where the

Finishing the project now has value

 $\sim$ 

 $\mathcal{L}_\text{max}$  . The set of the set of the set of the set of the set of the set of the set of the set of the set of the set of the set of the set of the set of the set of the set of the set of the set of the set of the set

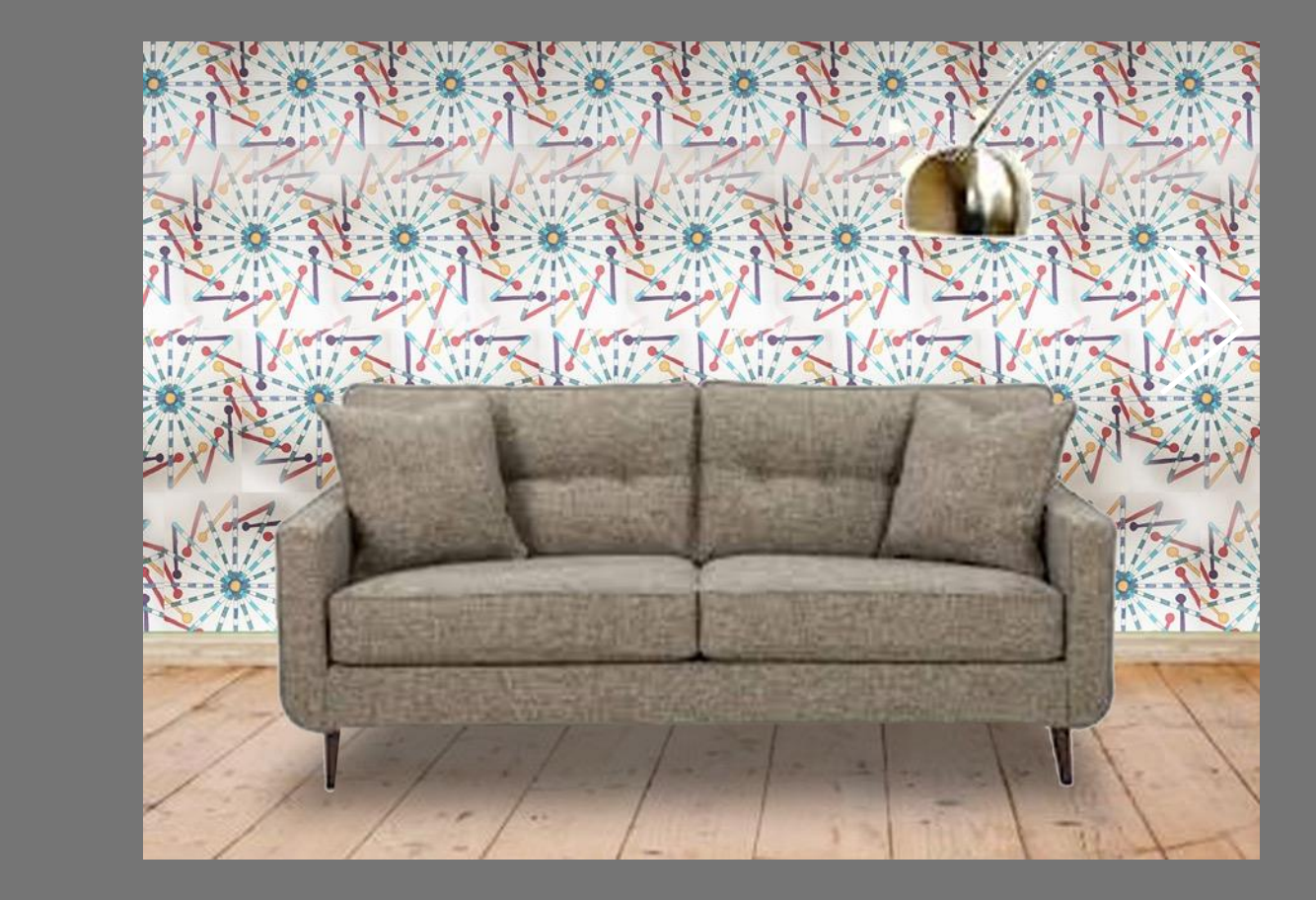

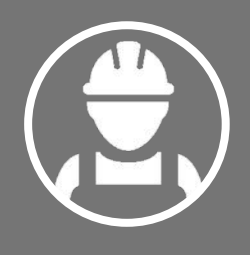

#### PROJECT TASK **CHECKLIST**

pale planning and Scheduling<br>
and Contains a local contains the local contains of the local contains of the local contains of the local contains of the local contains of the local contains of the local contains of the local contains of the Task planning and

 $\overline{\phantom{a}}$ 

 $\frac{1}{\sqrt{2}}$ 

 $\frac{1}{2}$ 

 $\frac{1}{2}$  . The contract of  $\frac{1}{2}$ 

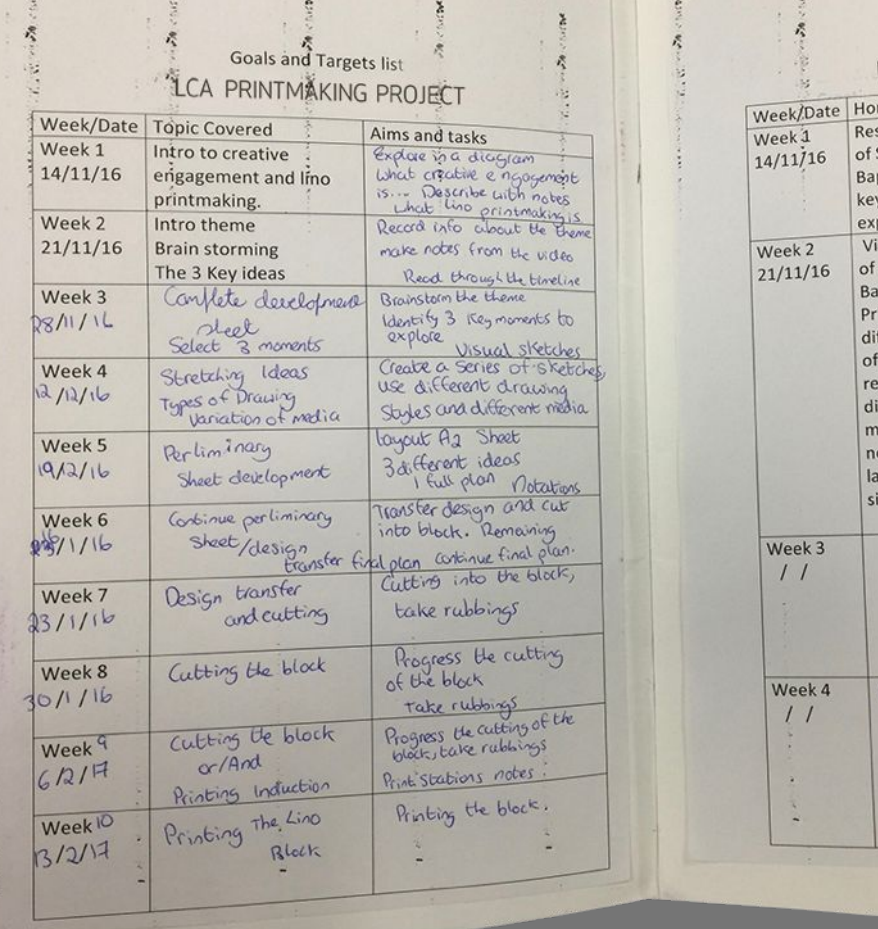

LITERACY AND LITERACY AND LITERACY AND LITERACY AND LITERACY AND LITERACY AND LITERACY AND LITERACY AND LITERACY

 $\mathbb D$  $\begin{array}{c} \mathbf{w} \\ \mathbf{w} \end{array}$ 

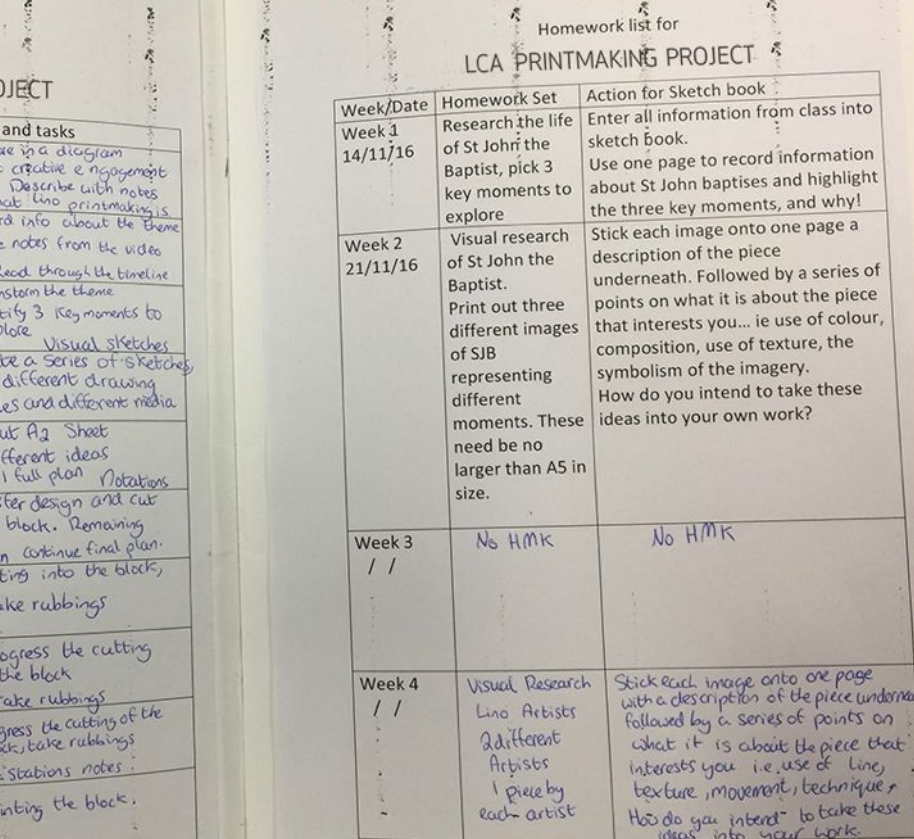

 $\ddot{z}$ 

 $\tilde{\mathcal{E}}$ 

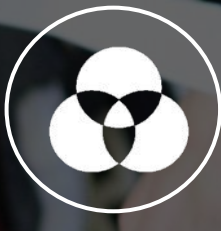

# VISUAL ART LINKAGE IN THE LCA COURSE

**General** Education Task

 $\mathcal{L}=\mathcal{L}$ 

 $\sim$   $\sim$   $\sim$   $\sim$   $\sim$   $\sim$ 

 $\mathcal{L}=\mathcal{L}$ 

**Credits** 

### QUICK RECAP

## **VISUAL COURSE ART**

**Module 1** – My Local Environment

**Module 2** – Individuality & Identity

DRAMA DANCE

MUSIC

THE ARTS EDUCATION

4 credits

The Arts Education course requires the completion of **two modules**  Each module is worth 2 credits

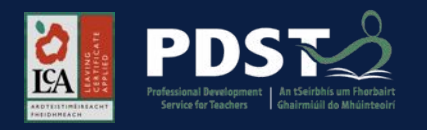

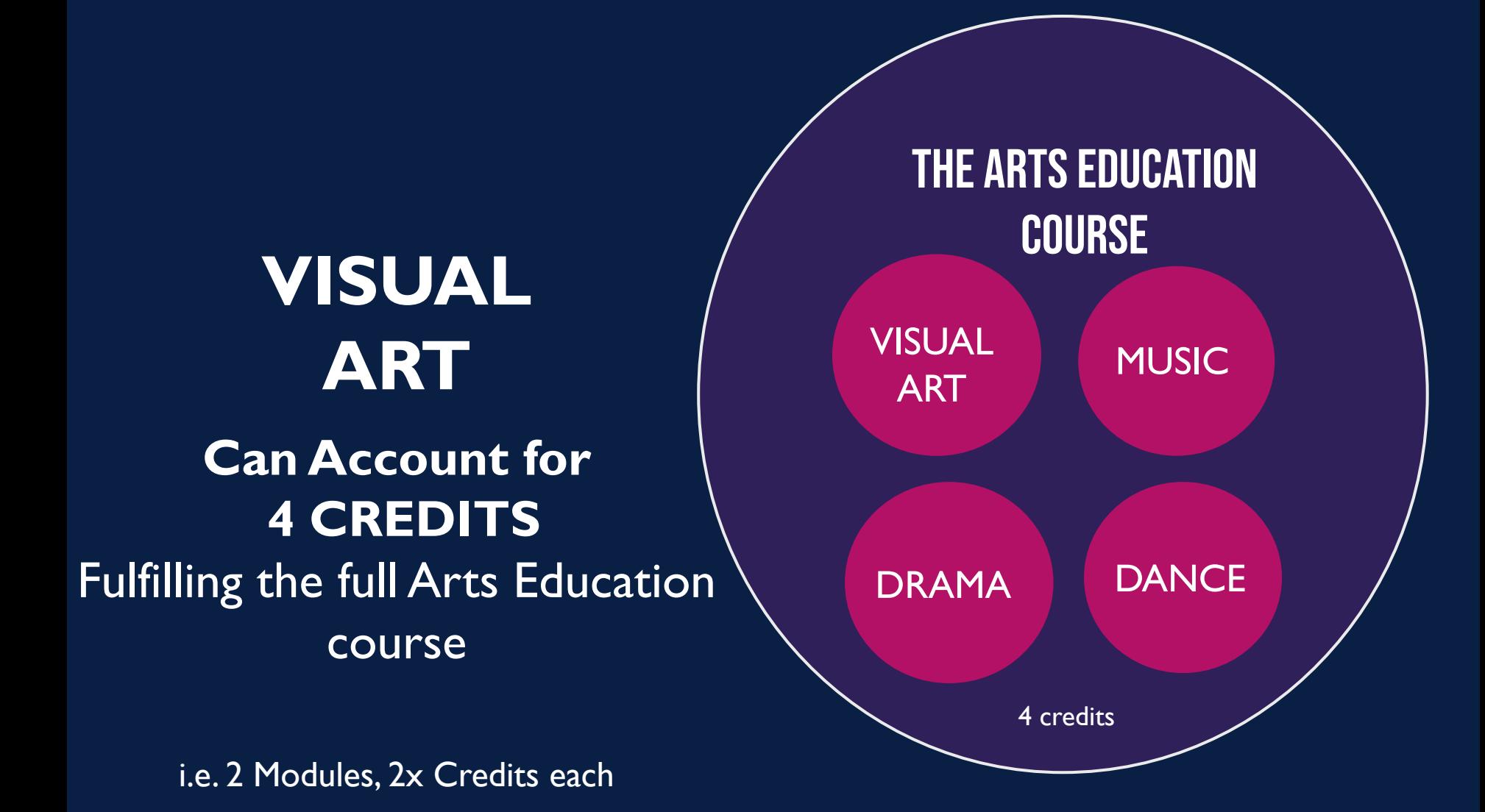

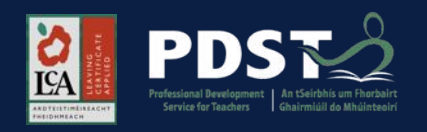

## THE GENERAL **EDUCATION** TASK

THE ARTS EDUCATION COURSE

VISUAL ART

DRAMA DANCE

MUSIC

Visual Art may be also anchored in the General Education Task

This task is completed in Session One worth 10 credits

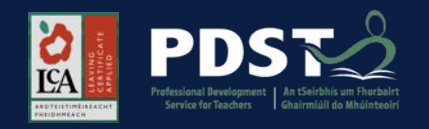

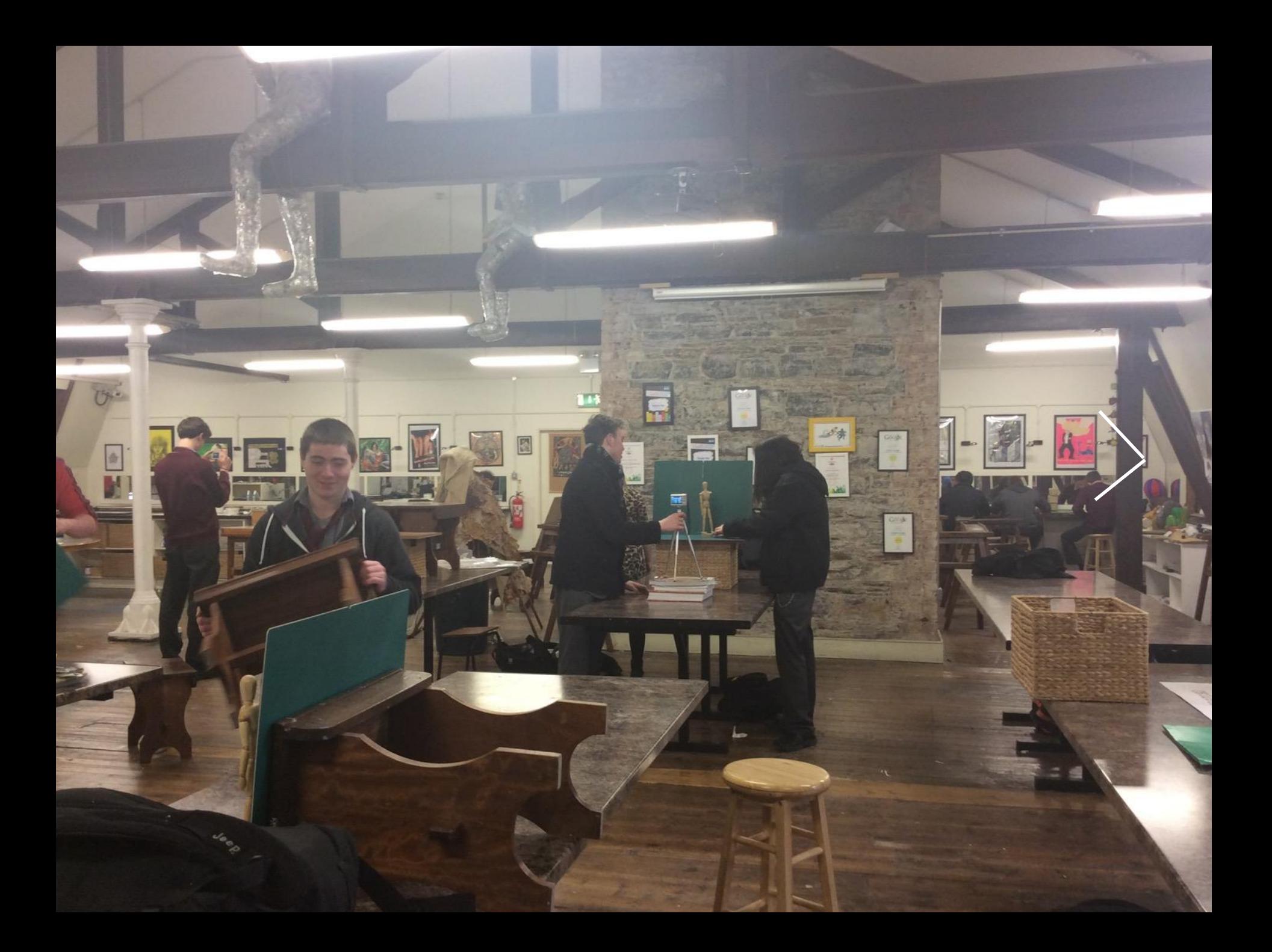

# MAKING ART RELEVANT FOR LCA

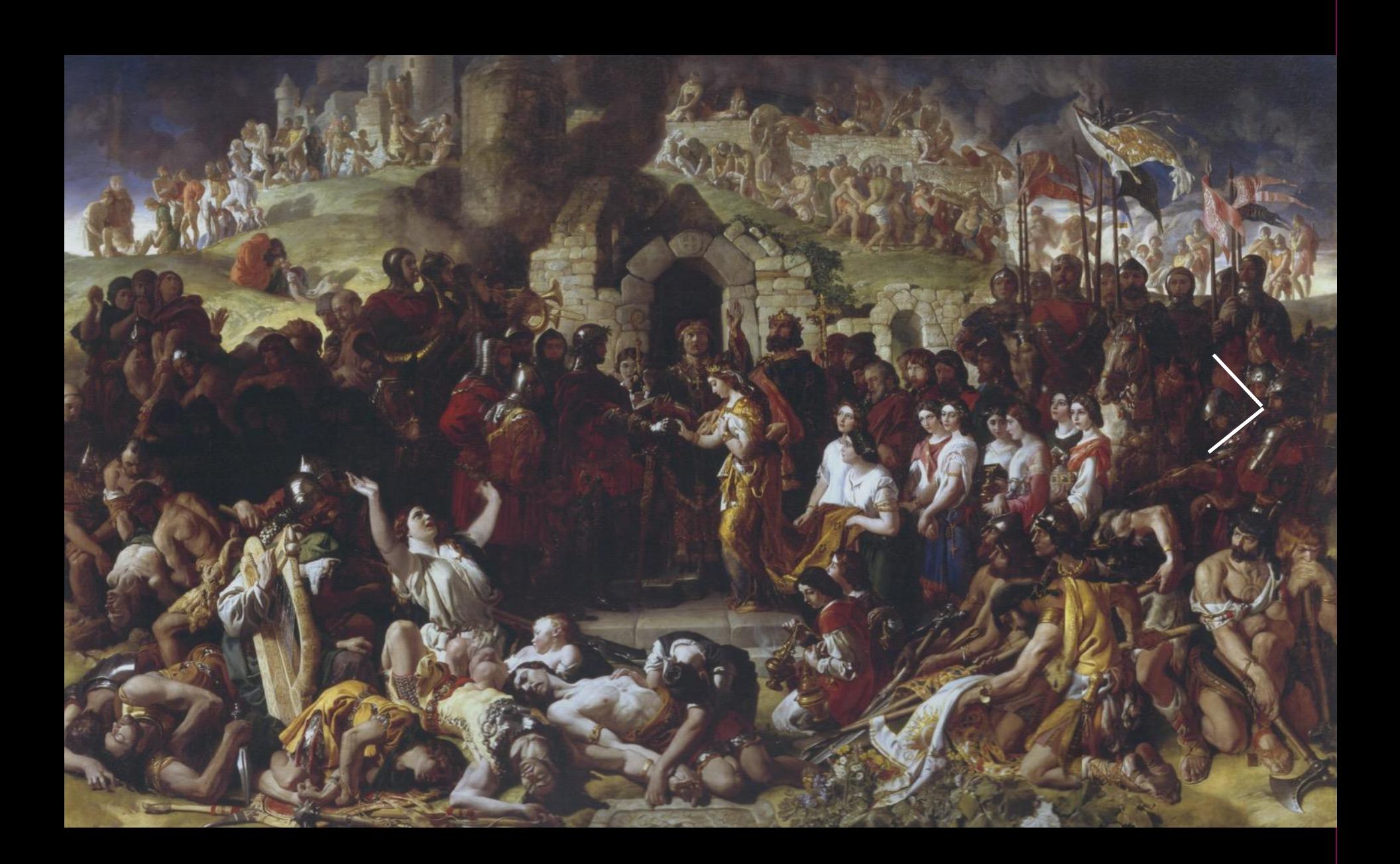

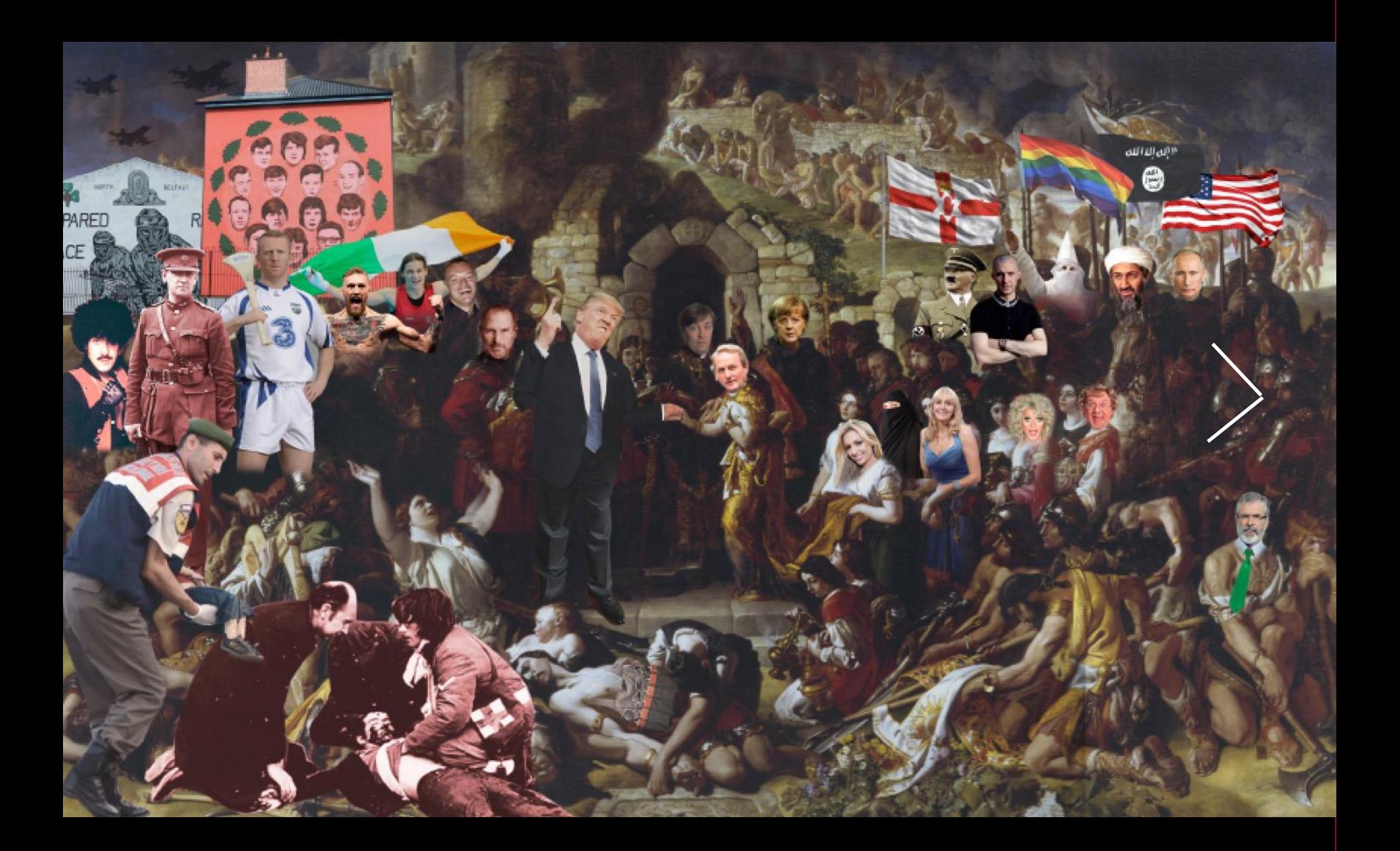

# ART

Boby Cleary<br>6<sup>th</sup> Year LCA **Student** Acrylic on Canvas 2018

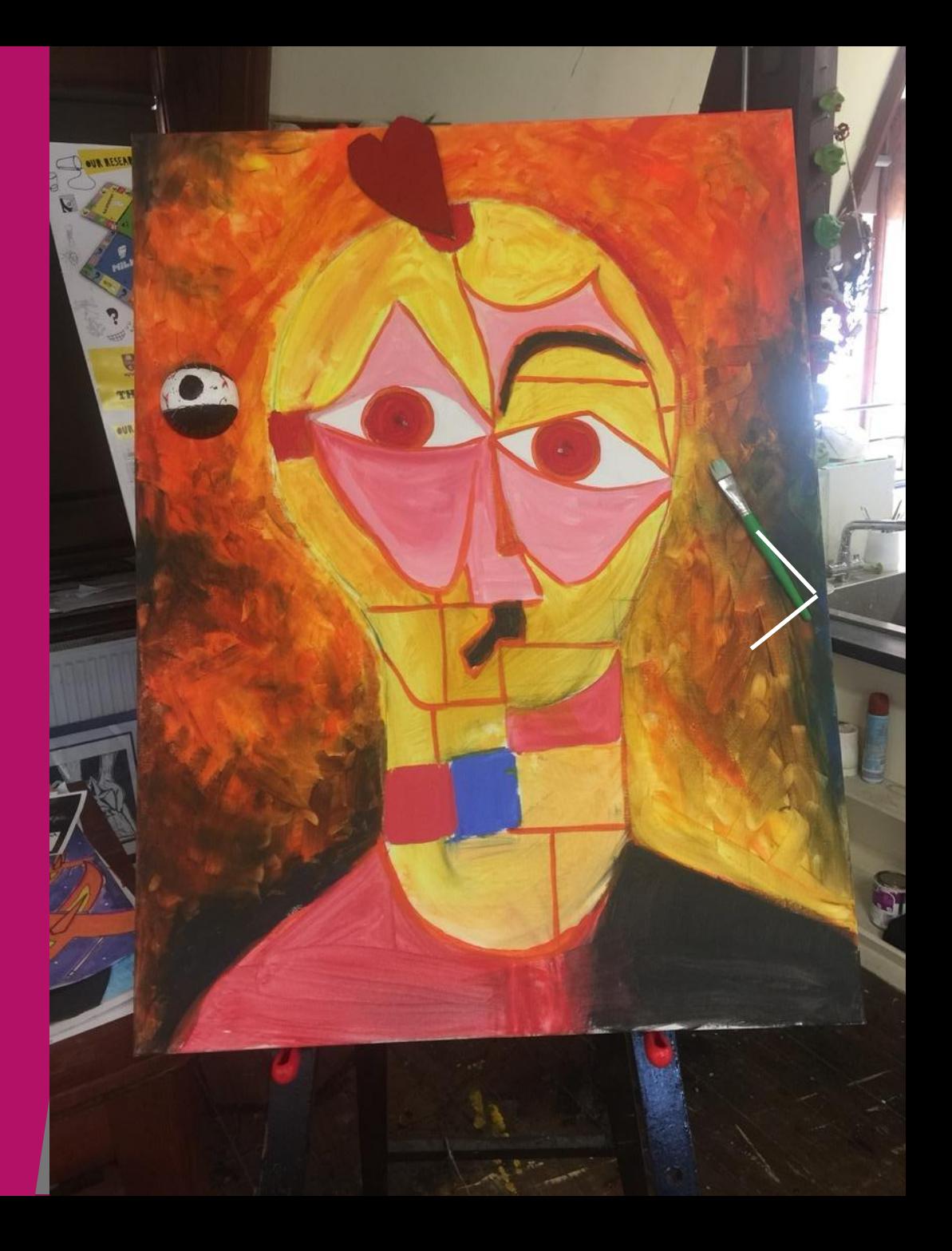

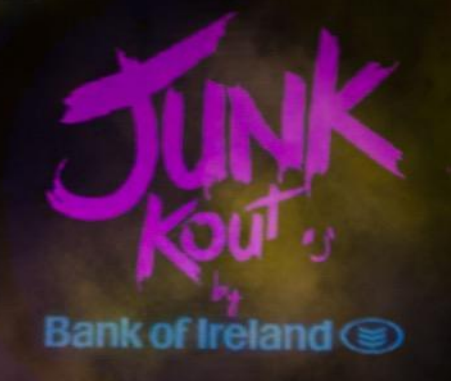

# WHY CAN'T I DO THAT TOO?

WAYNE PEPPER – LCA FINALIST JUNK KOUTURE 2018

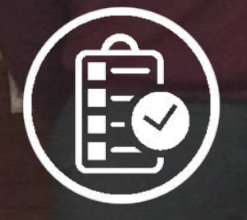

ations!

## LCA - WORKING TOGETHER

**EE** 

ģ

#### **RESOURCES**

[https://artsandculture.google.com](https://artsandculture.google.com/)

<https://www.tes.com/>

[https://www.khanacademy.org](https://www.khanacademy.org/)

[https://www.theartofed.com](https://www.theartofed.com/)

[https://www.teacherspayteachers.com](https://www.teacherspayteachers.com/)

[https://www.theartyteacher.com](https://www.theartyteacher.com/)

[https://scoilnet.ie](https://scoilnet.ie/)

<https://www.bbc.co.uk/bitesize/subjects>

[http://www.pdst.ie](http://www.pdst.ie/)